# Network Management & Monitoring Commands

- 1. SNMP Commands
- 2. RMON Commands
- 3. NTP Commands
- 4. SNTP Commands
- 5. SPAN Commands

# **1 SNMP Commands**

## **1.1 no snmp-server**

Use this command to disable the SNMP agent function. **no snmp-server**

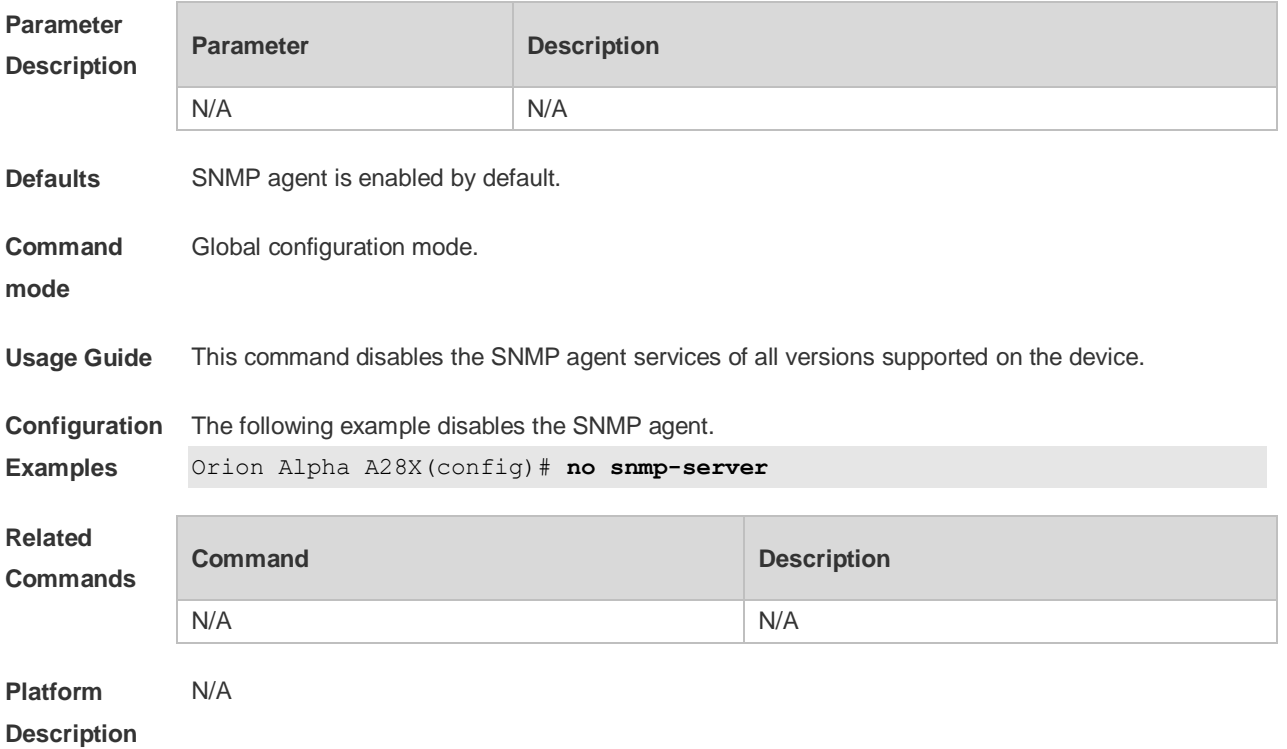

## **1.2 show snmp**

Use this command to display the SNMP configuration. **show snmp** [ **mib** | **user** | **view** | **group** | **host | locked-ip | process-mib-time** ]

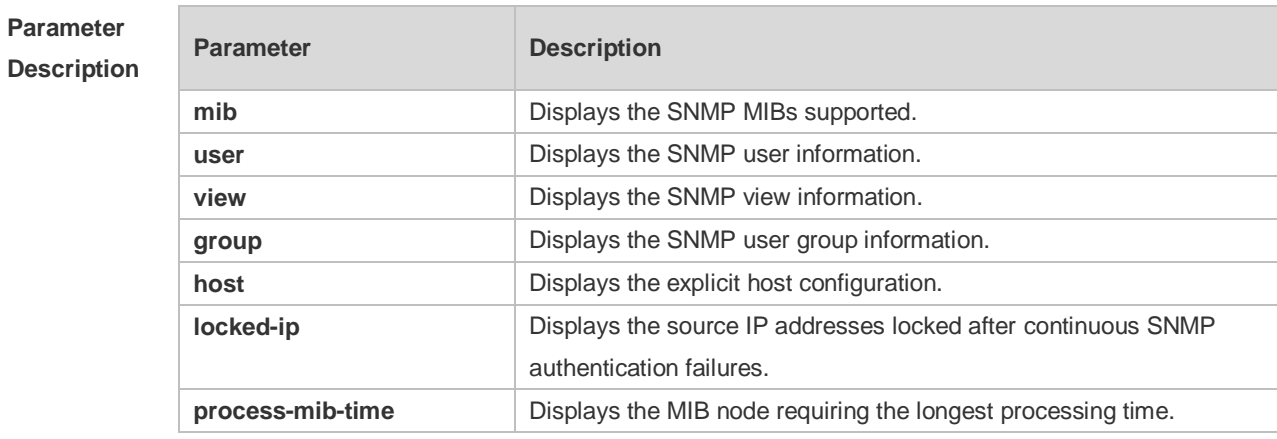

**Defaults** N/A

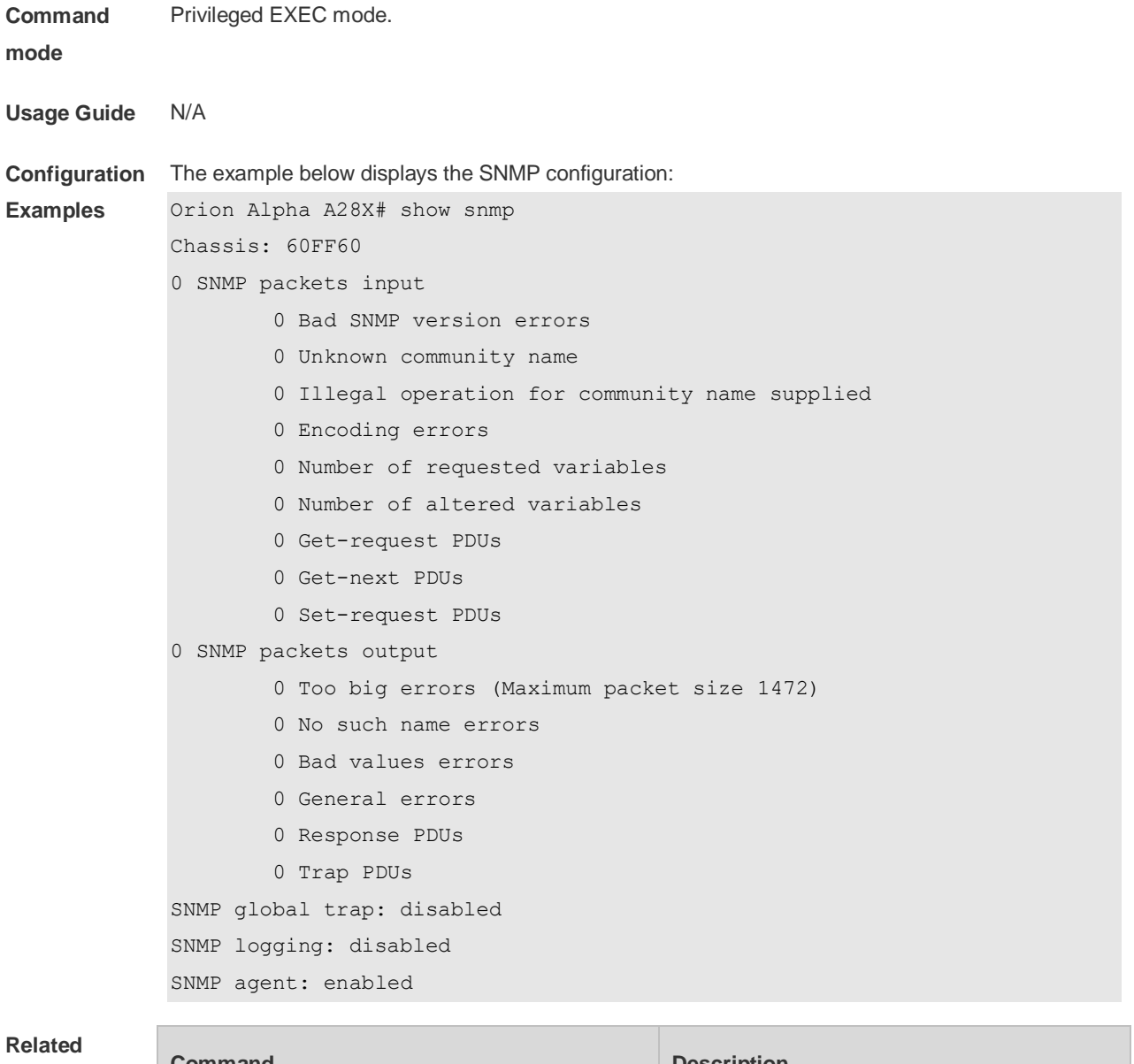

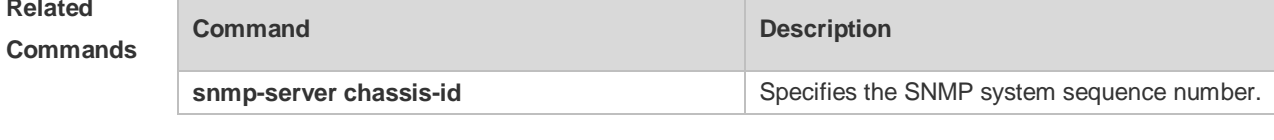

**Platform Description**

## **1.3 snmp trap link-status**

N/A

Use this command to enable the interface to send link traps. Use the **no** form of this command to disable the interface to send link traps. **snmp trap link-status no snmp trap link-status**

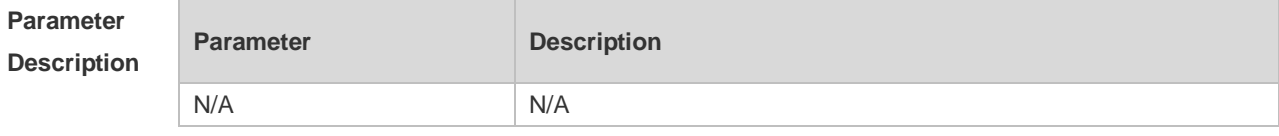

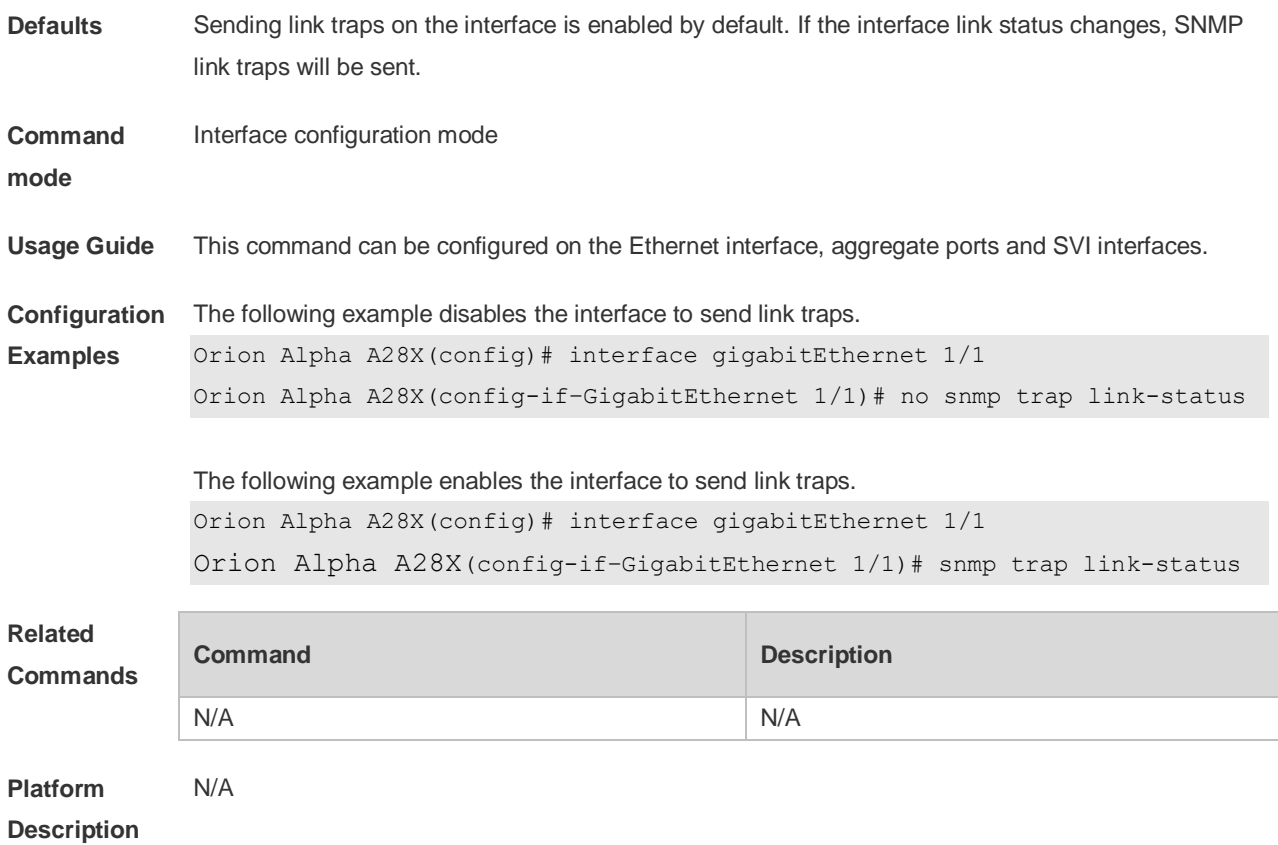

## **1.4 snmp-server chassis-id**

Use this command to specify the SNMP chassis ID. Use the **no** form of this command to restore the default chassis ID. **snmp-server chassis-id** *text* **no snmp-server chassis-id**

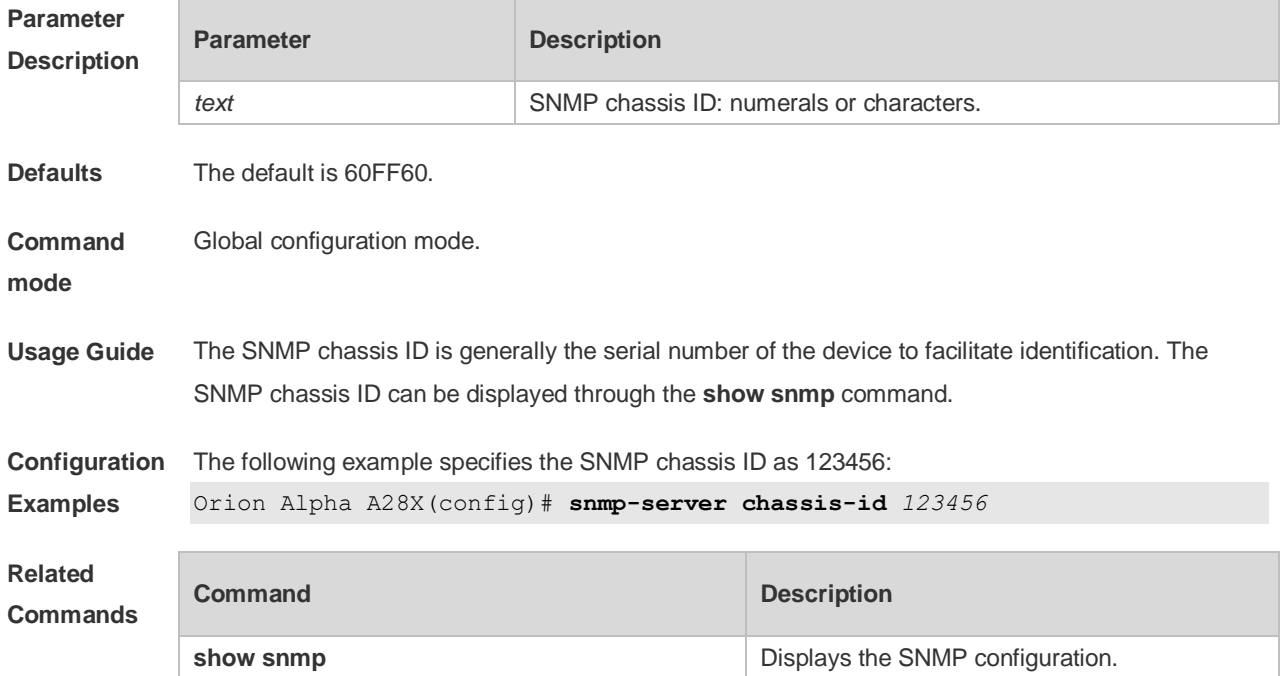

## **1.5 snmp-server community**

Use this command to specify the SNMP community access string. Use the **no** form of this command to remove the SNMP community access string.

**snmp-server community** [ 0 | 7 ] *string* [ **view** *view-name* ] [ [ **ro** | **rw** ] [ **host** *ipaddr* ] [ **ipv6** *ipv6 aclname* ] [ *aclnum* ] [ *aclname* ]

**no snmp-server community** [ 0 | 7 ] *string*

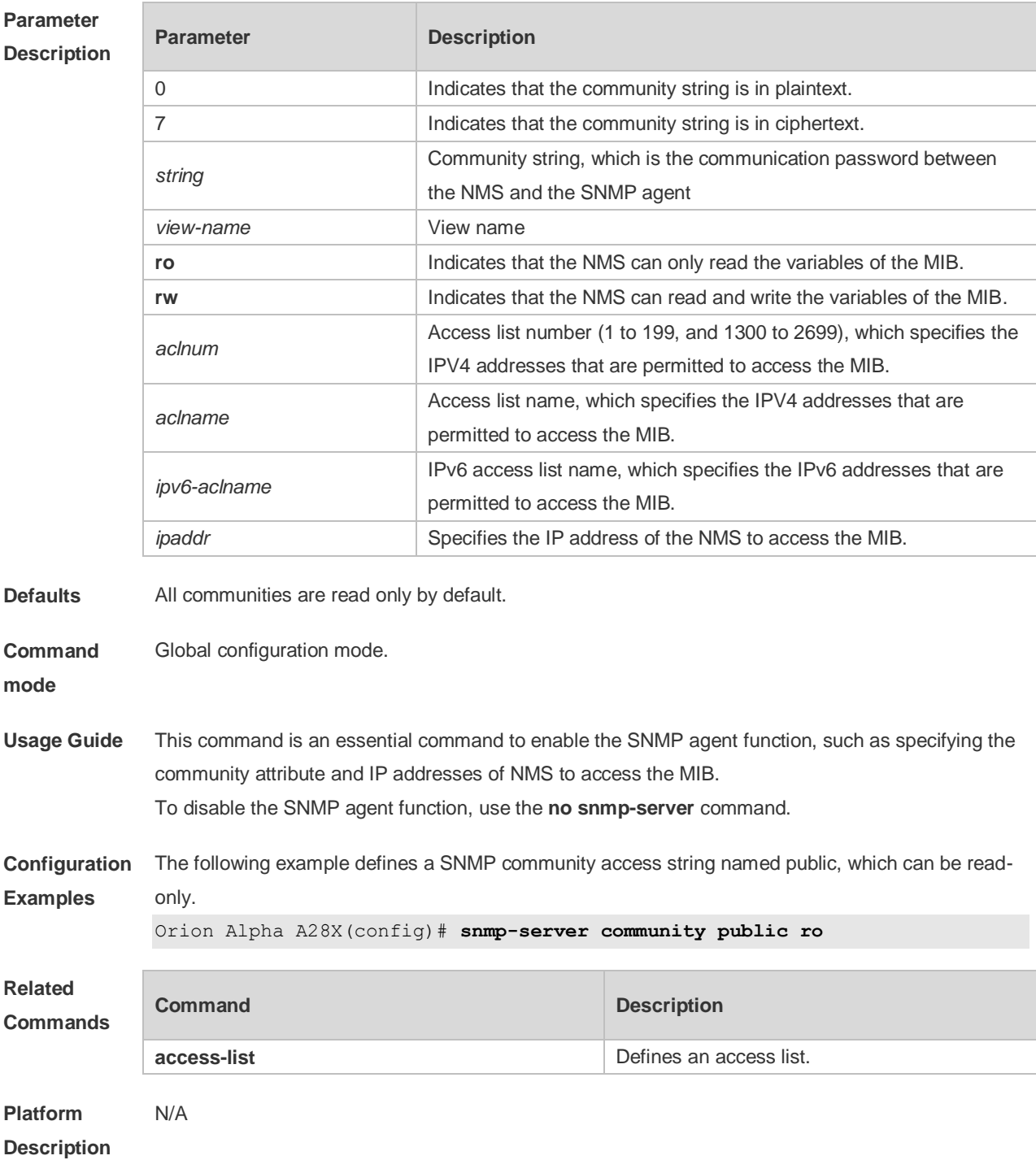

#### **1.6 snmp-server contact**

Use this command to specify the system contact string. Use the **no** form of this command to remove the system contact string. **snmp-server contact** *text*

**no snmp-server contact**

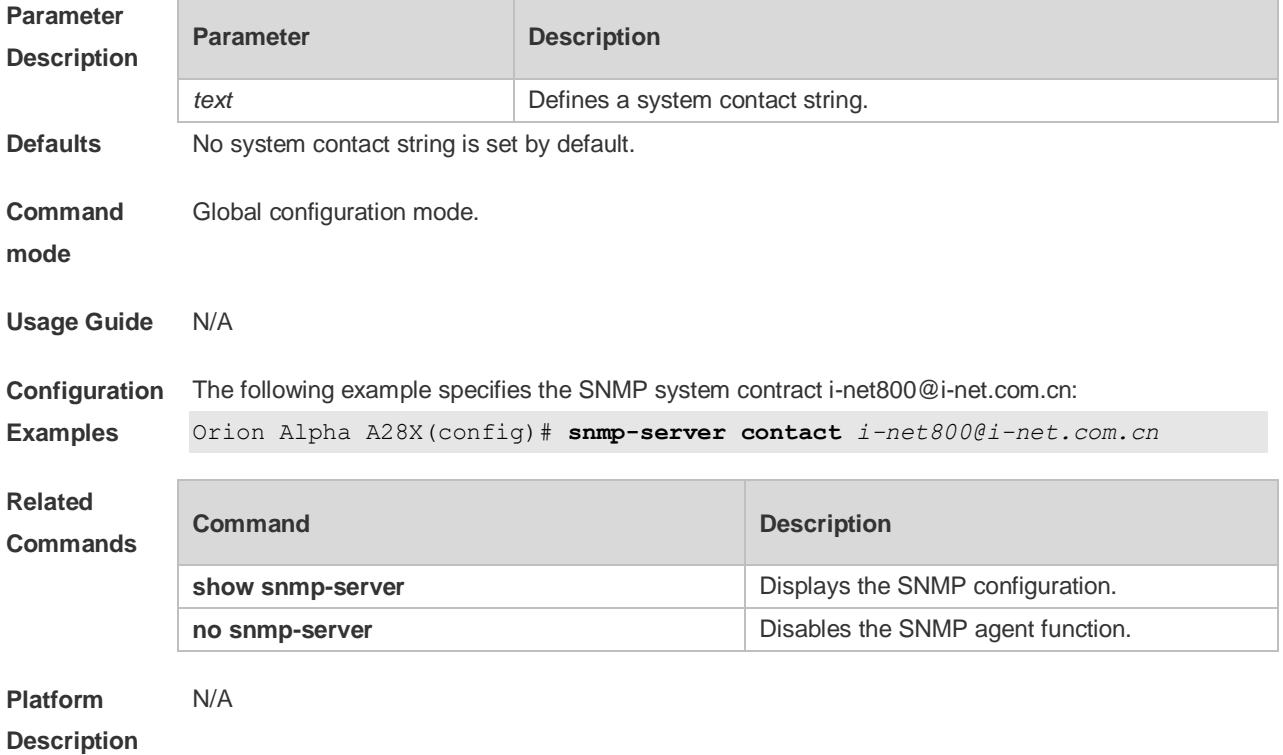

#### **1.7 snmp-server enable traps**

Use this command to enable the SNMP agent to send the SNMP trap massage to NMS. Use the **no** form of this command to disable the SNMP agent to send the SNMP trap massage to NMS.

**snmp-server enable traps** [ *notification-type* ]

**no snmp-server enable traps**

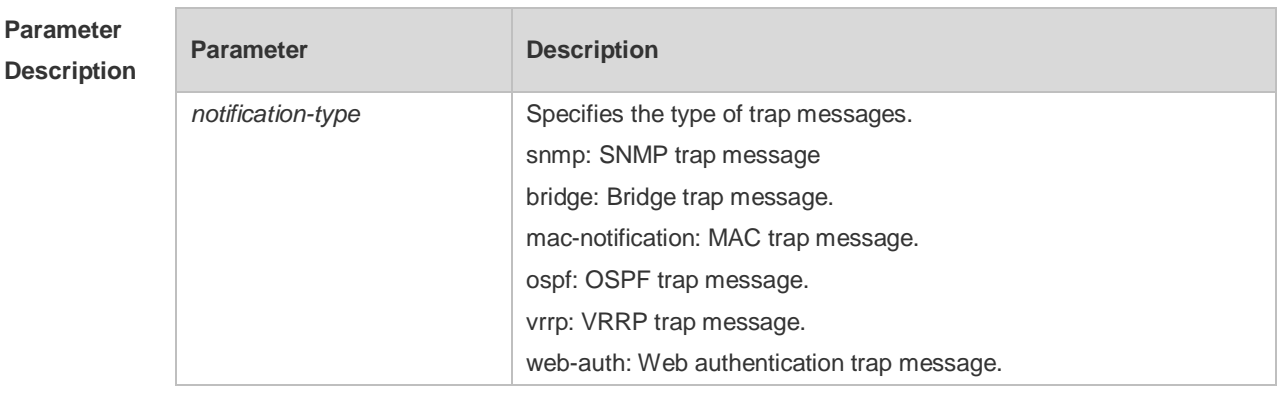

**Defaults** Sending trap message to the NMS is disabled by default.

**Command** Global configuration mode.

#### **mode**

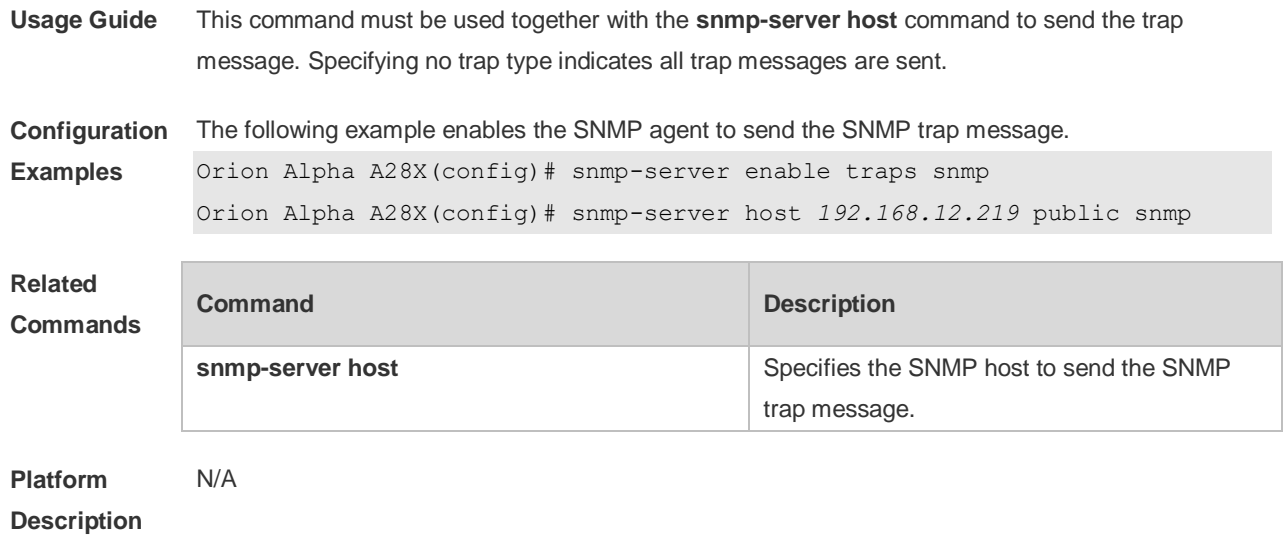

## **1.8 snmp-server flow-control**

Use this command to configure the SNMP flow control. Use the **no** form of this command to restore the default setting.

**snmp-server flow-control pps** [ *count* ] **no snmp-server flow-control pps**

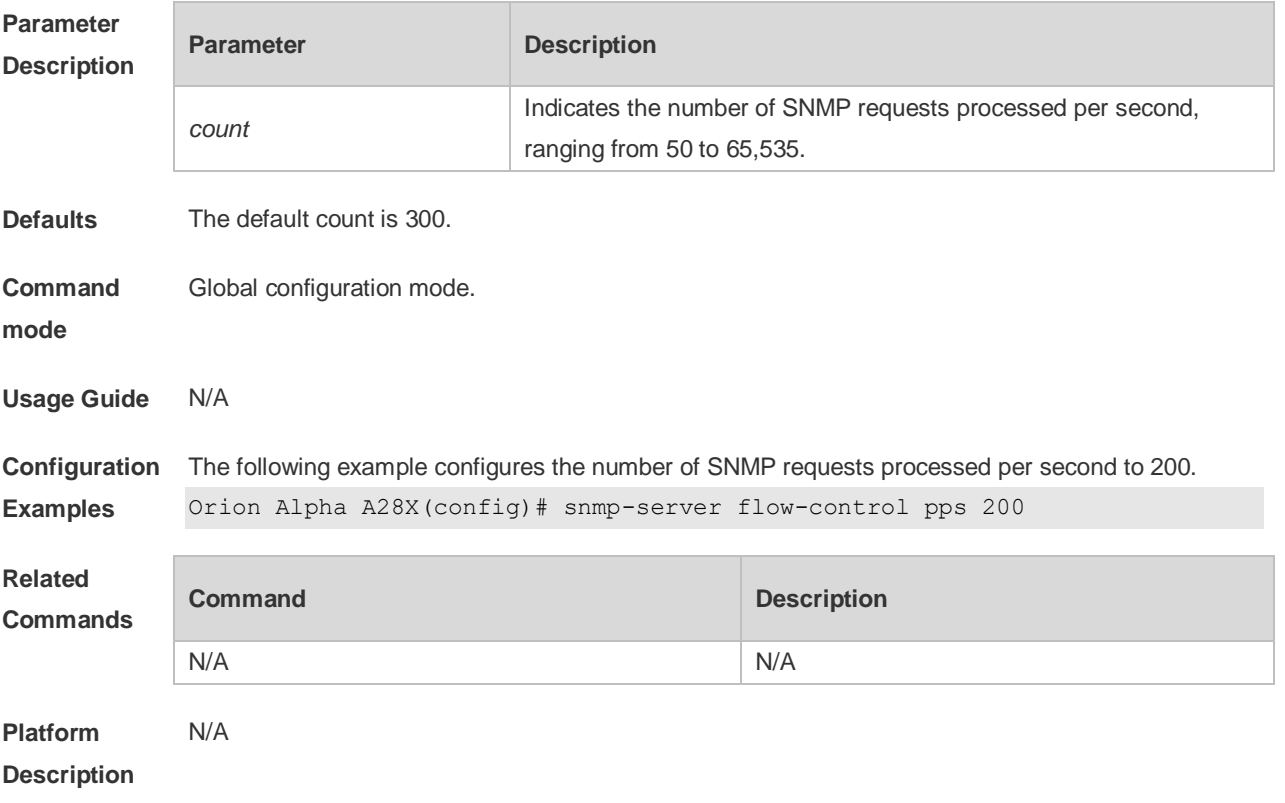

## **1.9 snmp-server group**

Use this command to configure a new SNMP group**.** Use the **no** form of this command to remove a specified SNMP group.

**snmp-server group** *groupname* { **v1** | **v2c** | **v3** { **auth** | **noauth** | **priv** } } [ **read** *readview* ] [ **write**  *writeview* ] [ **access** { [ **ipv6** *ipv6\_aclname* | *aclnum* | *aclname* } ]

**no snmp-server group** *groupname* {**v1** | **v2c** | **v3** { **auth** | **noauth** | **priv** } }

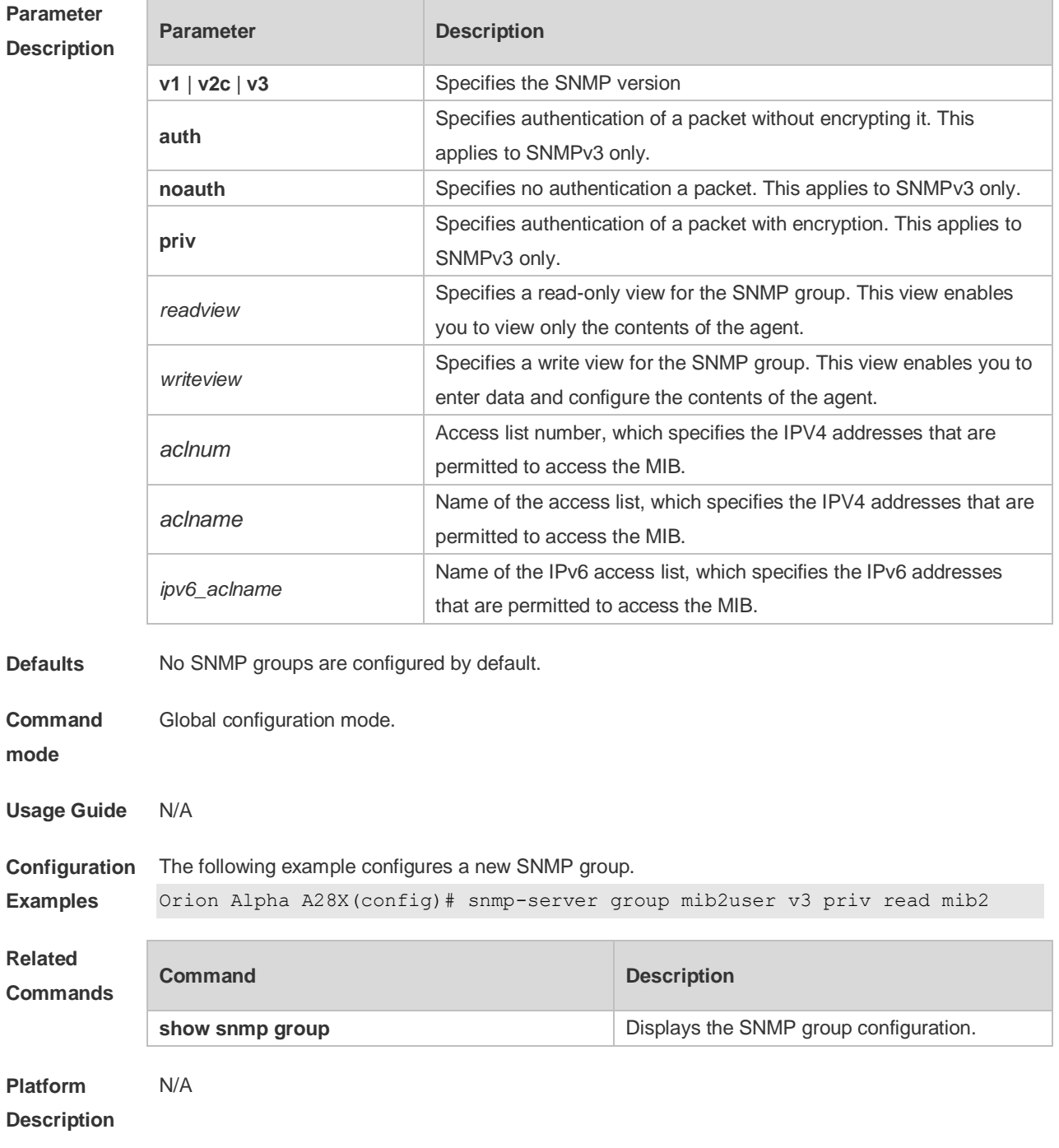

#### **Parameter Description**

## **1.10 snmp-server host**

Use this command to specify the SNMP host (NMS) to send the trap message. Use the **no** form of

this command to remove the specified SNMP host. **snmp-server host**{ *host-addr* | **ipv6** *ipv6-addr* } [ **traps | informs** ] [ **version** { **1** | **2c** | **3** [ **auth** | **noauth** | **priv** ] ] *community-string* [ **udp-port** *port-num* ] [ *notification-type* ] **no snmp-server host** { *host-addr* | **ipv6** *ipv6-addr* } [ **traps | informs** ] [ **version** { **1** | **2c** | **3** { **auth** | **noauth** | **priv** } ] *community-string* [ **udp-port** *port-num* ]

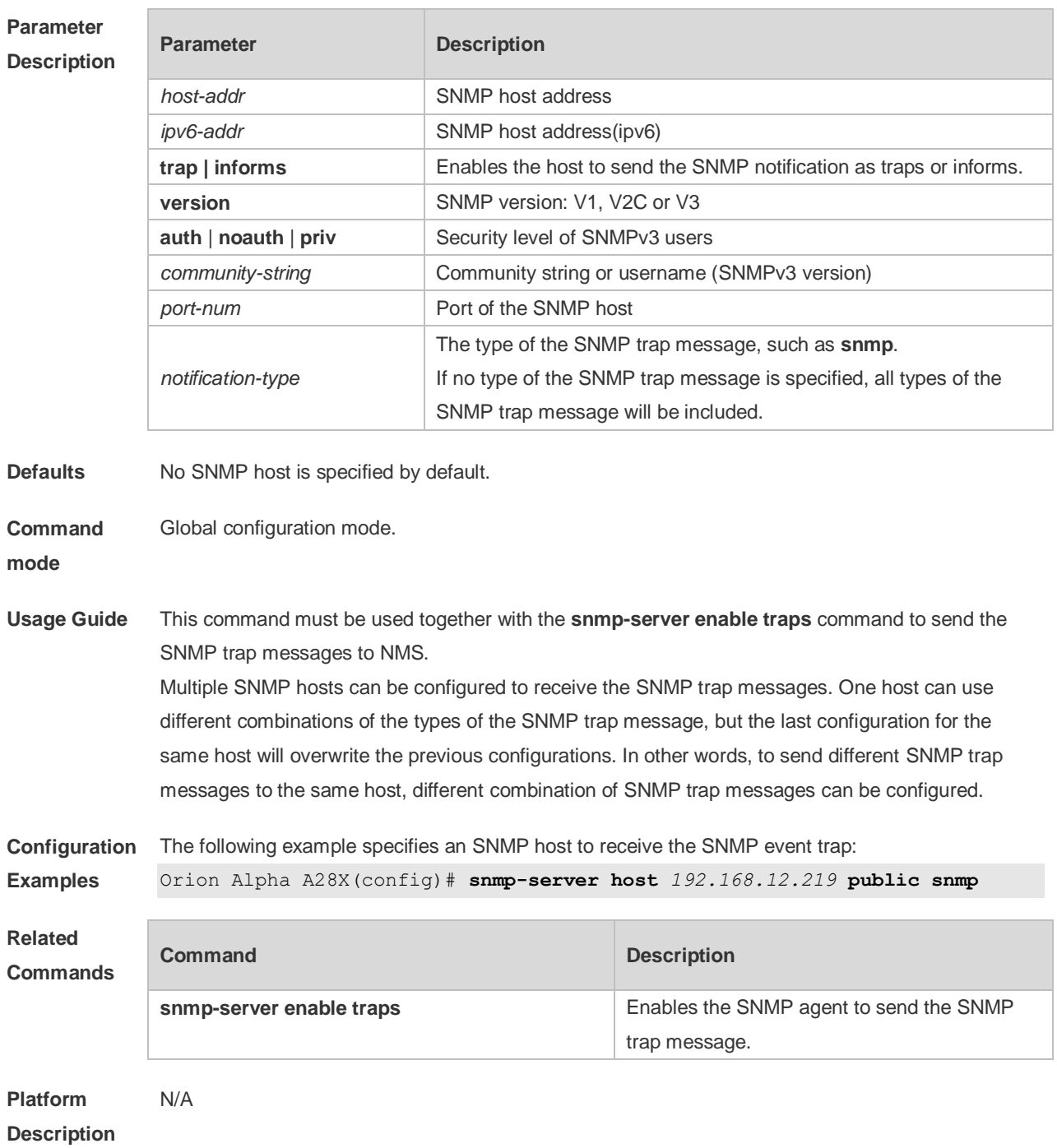

## **1.11 snmp-server inform**

Use this command to configure the resend times for inform requests and the inform request timeout**.**  Use the **no** form of this command to restore the default settings. **snmp-server inform** [ **retries** *retry-time |* **timeout** *time* ]

#### **no snmp-server inform**

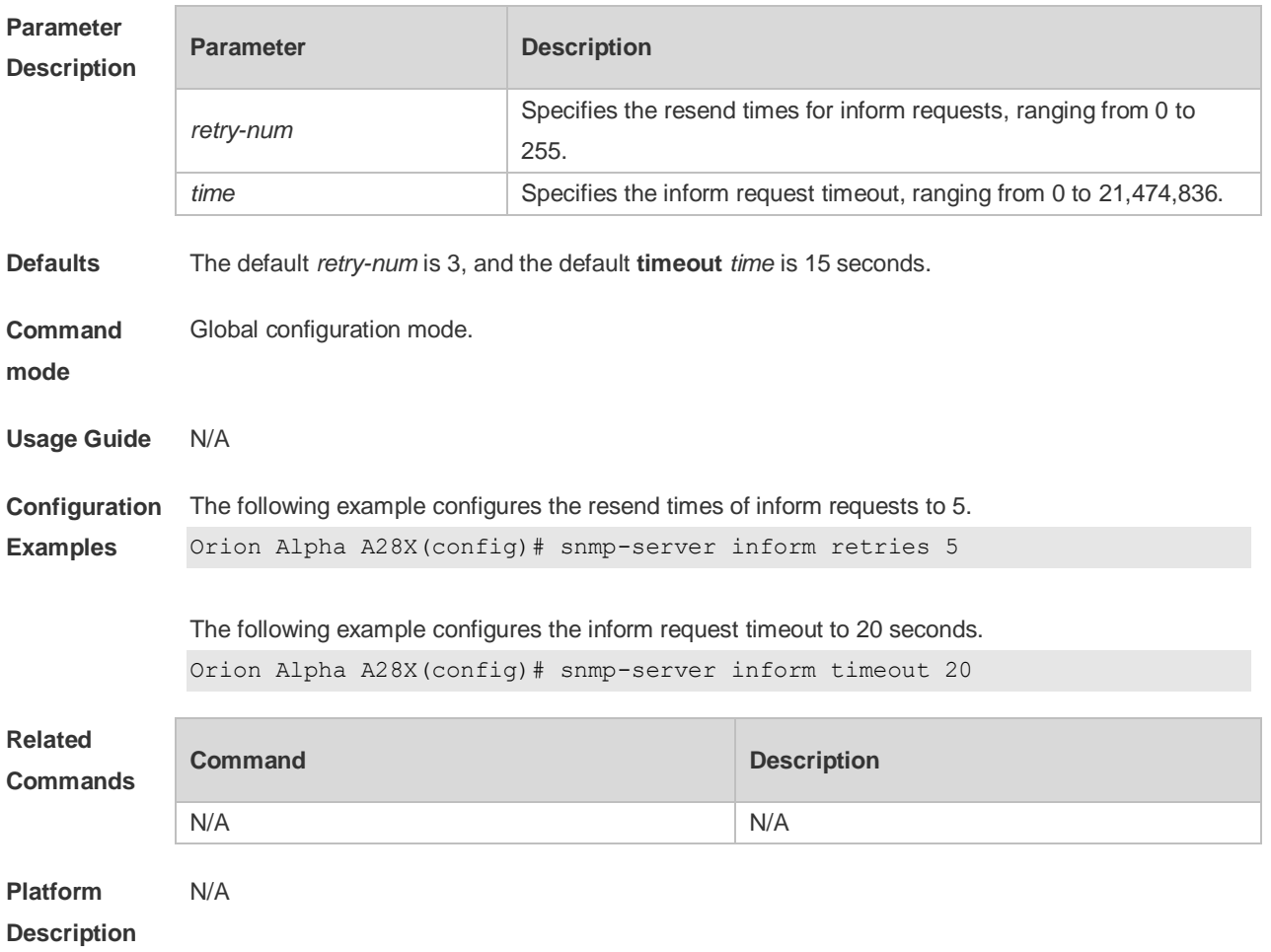

## **1.12 snmp-server location**

Use this command to set the system location string. Use the **no** form of this command to remove the system location string.

**snmp-server location** *text*

**no snmp-server location**

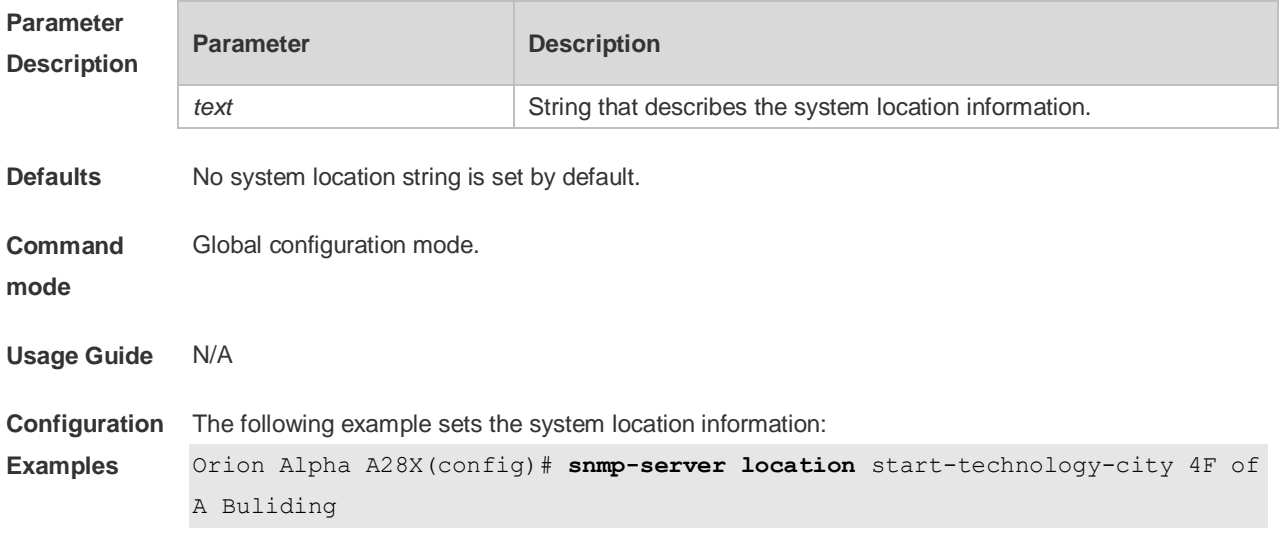

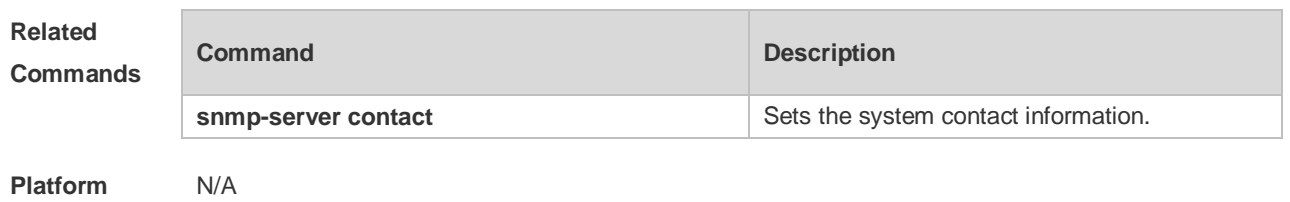

**Description**

## **1.13 snmp-server net-id**

Use this command to configure the network element coding information of the device. Use the **no** form of this command to remove the network element coding information. **snmp-server net-id** *text* **no snmp-server net-id**

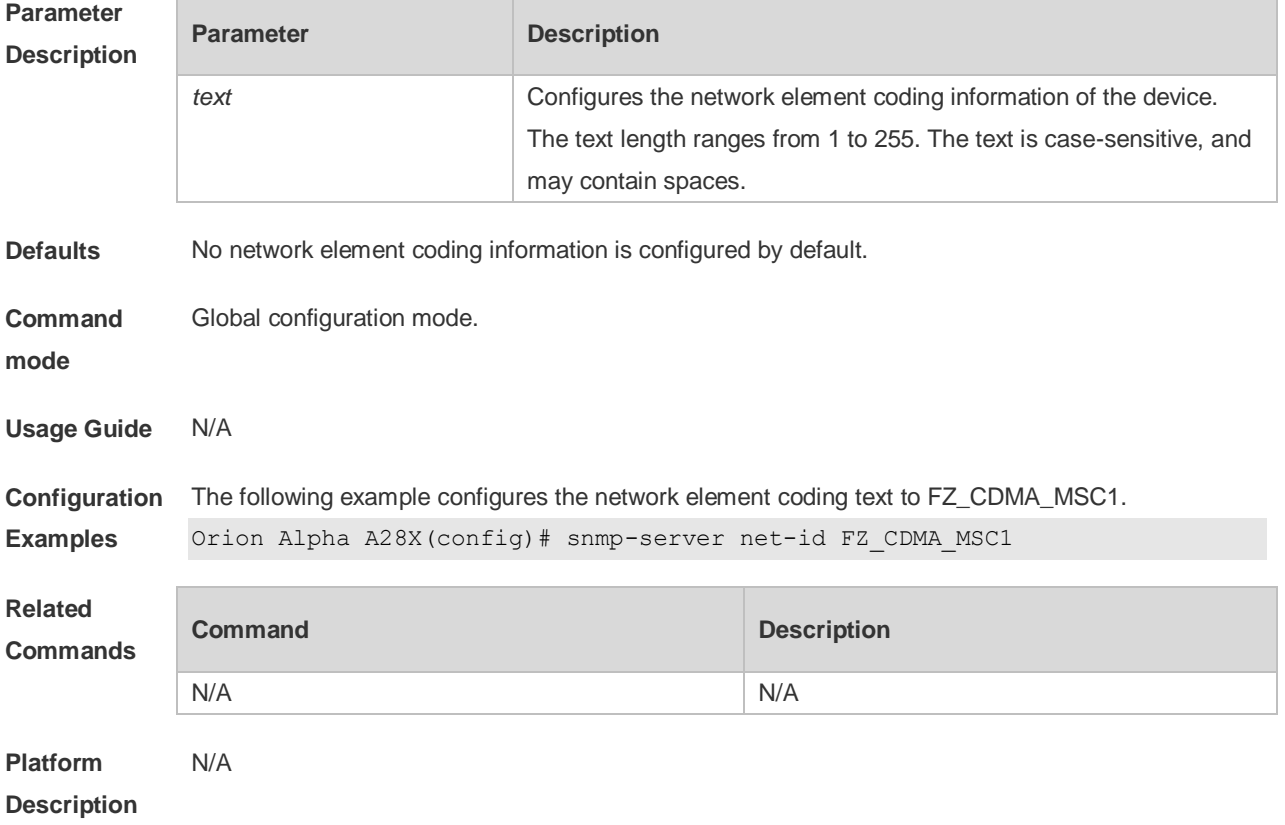

#### **1.14 snmp-server packetsize**

Use this command to specify the largest size of the SNMP packet. Use the **no** form of this command to restore the default value.

**snmp-server packetsize** *byte-count* **no snmp-server packetsize**

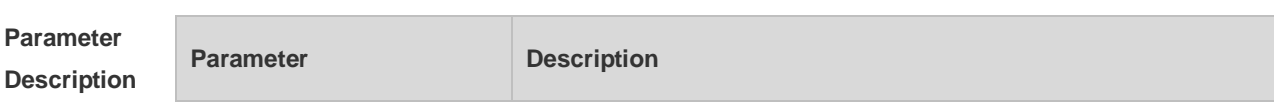

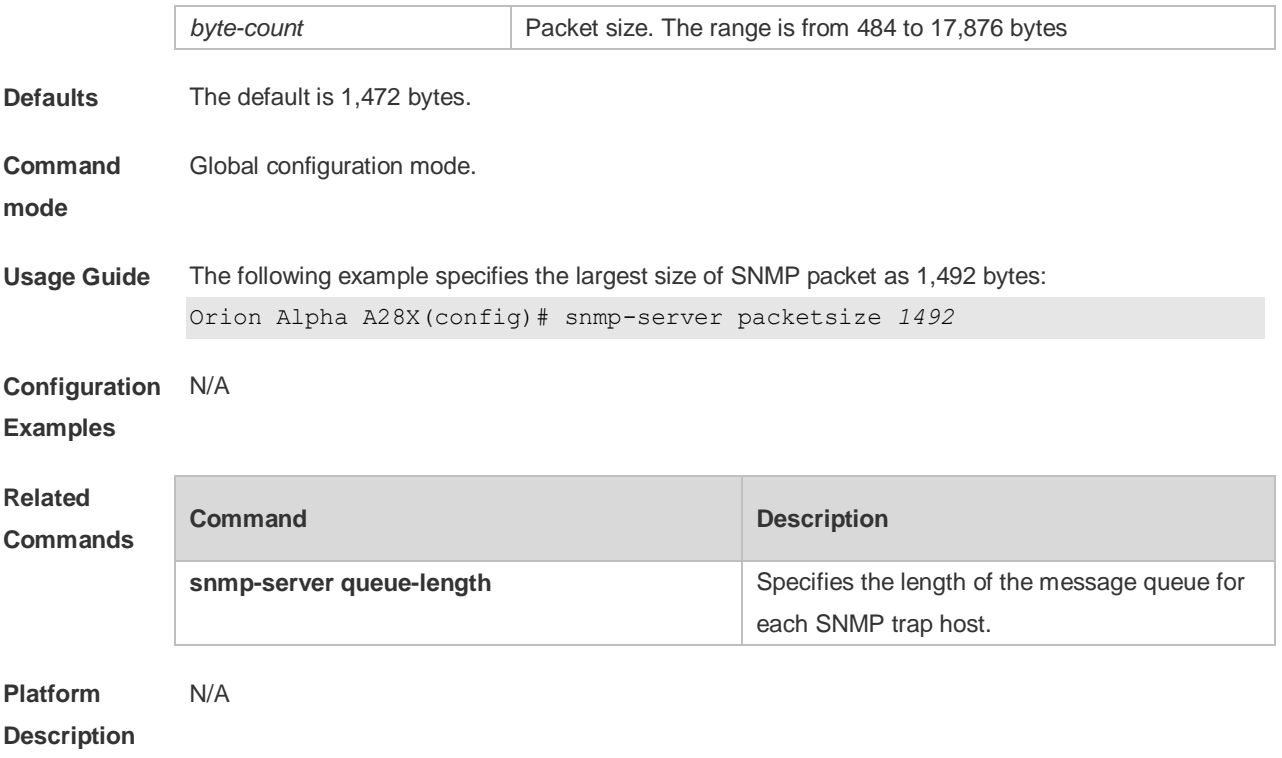

# **1.15 snmp-server queue-length**

Use this command to specify the length of the message queue for each SNMP trap host. Use the **no** form of this command to restore the default value.

**snmp-server queue-length** *length*

**no snmp-server queue-length**

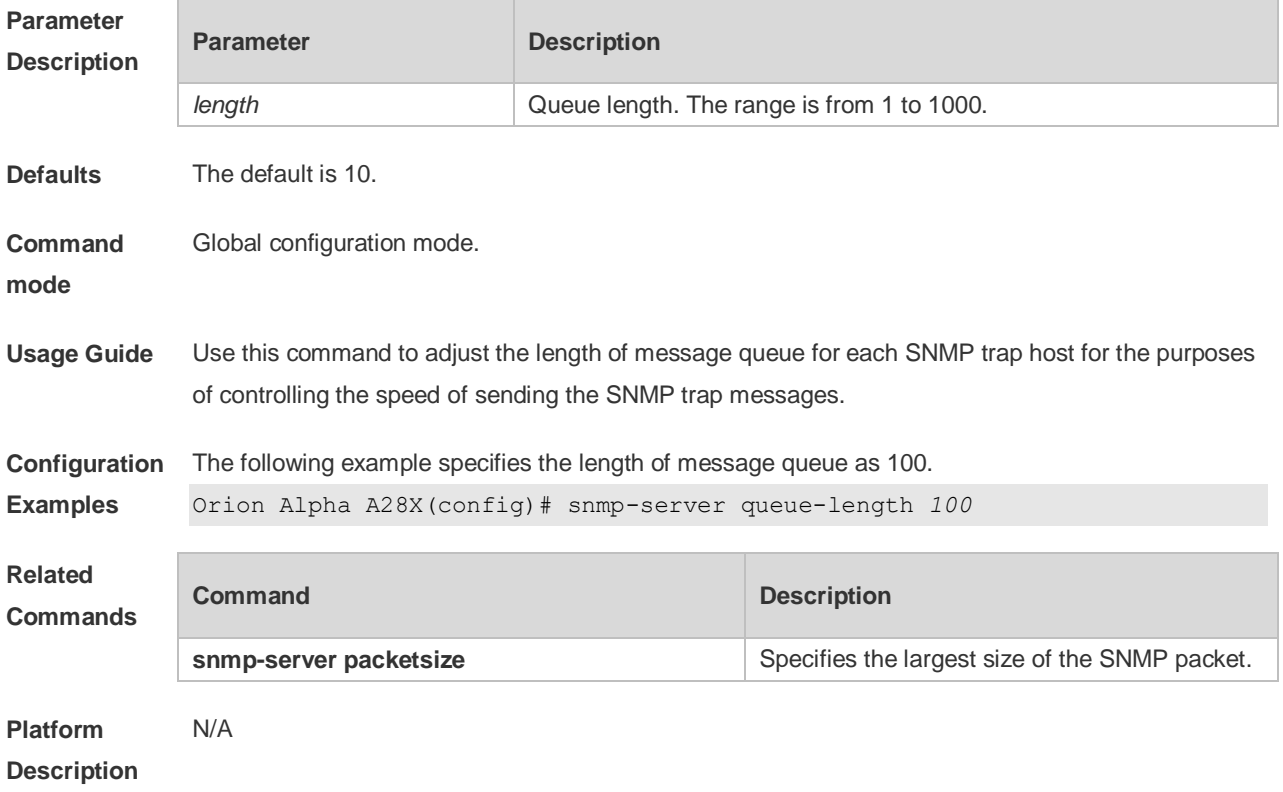

## **1.16 snmp-server system-shutdown**

Use this command to enable the SNMP message reload function. Use the **no** form of this command to disable the SNMP message reload function.

**snmp-server system-shutdown**

**no snmp-server system-shutdown**

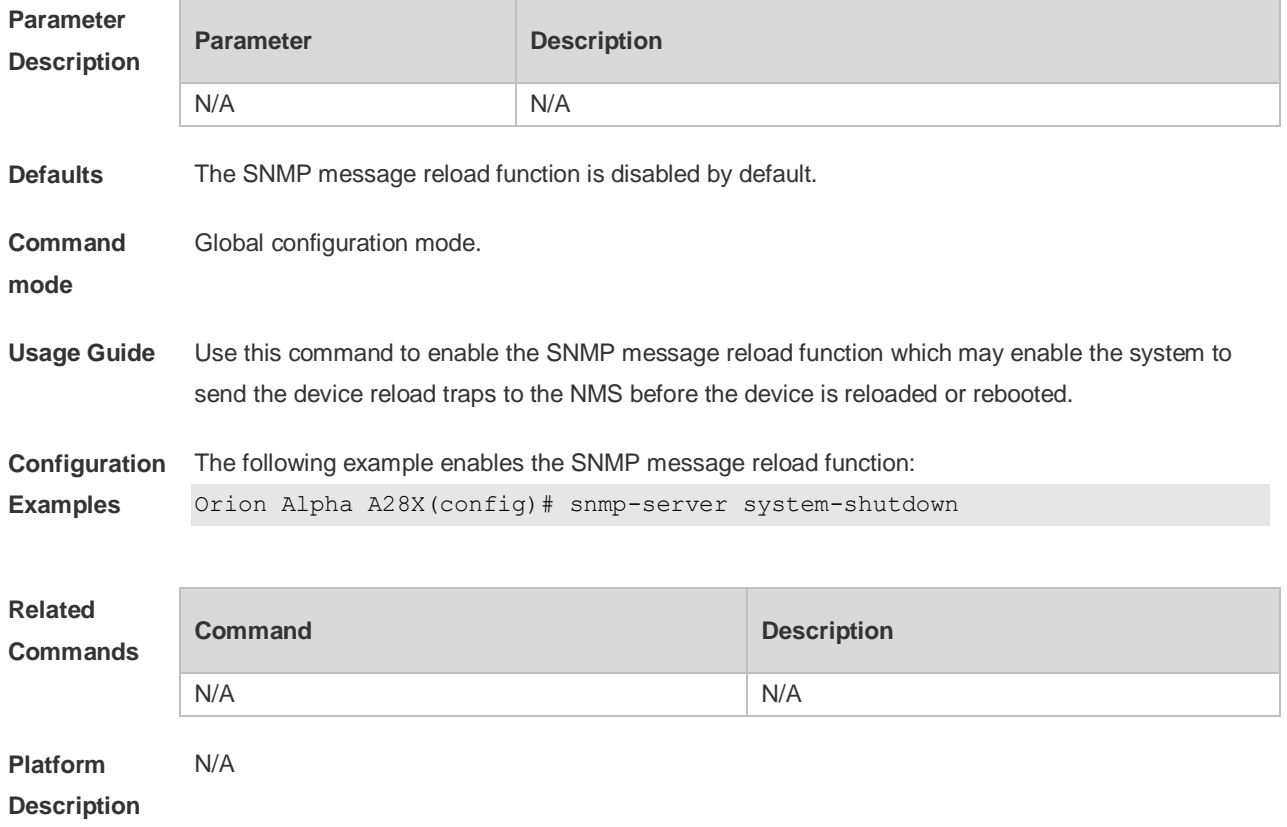

#### **1.17 snmp-server trap-format private**

Use this command to configure the SNMP traps with private fields. Use the **no** form of this command to restore the default trap format. **snmp-server trap-format private no snmp-server trap-format private**

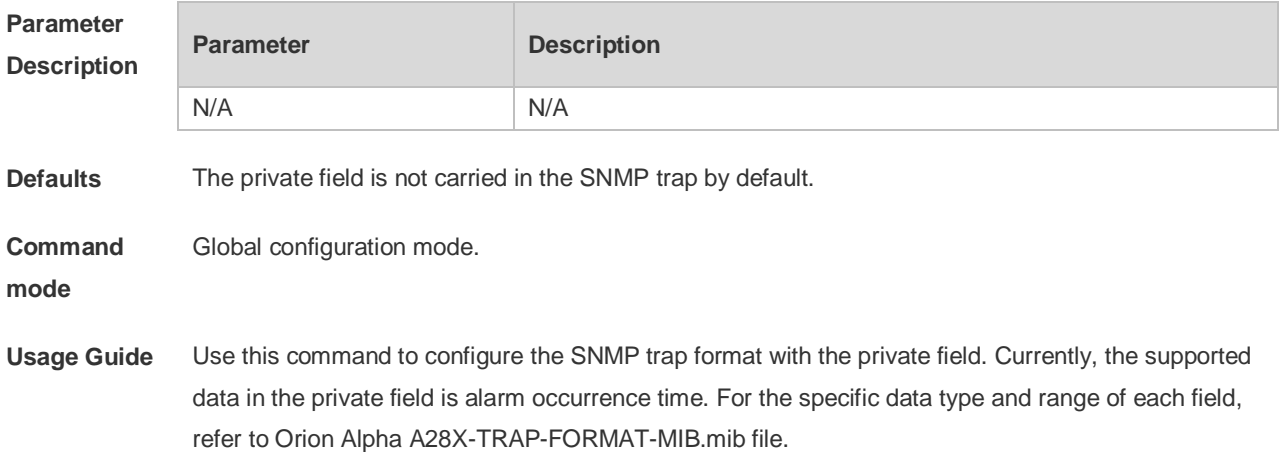

This command does not work if the traps are sent with SNMPv1.

**Configuration Examples** The following example configures the SNMP trap format with the private field. Orion Alpha A28X(config)# snmp-server trap-format private **Related Commands Command Description** N/A N/A **Platform**  N/A

#### **1.18 snmp-server trap-source**

**Description**

Use this command to specify the source interface of the SNMP trap message. Use the **no** form of this command to restore the default value. **snmp-server trap-source** *interface* **no snmp-server trap-source**

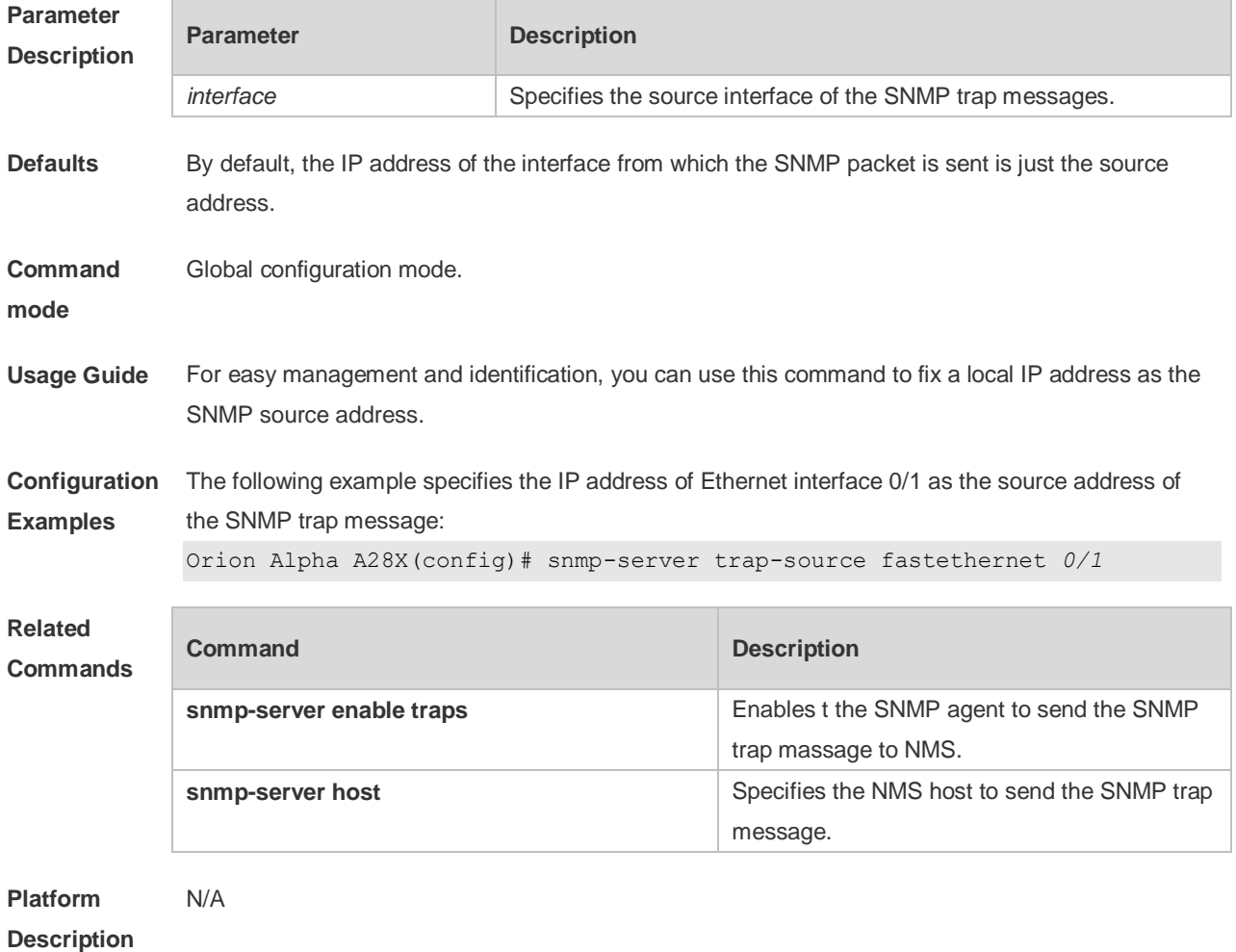

## **1.19 snmp-server trap-timeout**

Use this command to define the retransmission timeout time of the SNMP trap message. Use the **no** form of this command to restore the default value.

**snmp-server trap-timeout** *seconds*

**no snmp-server trap-timeout**

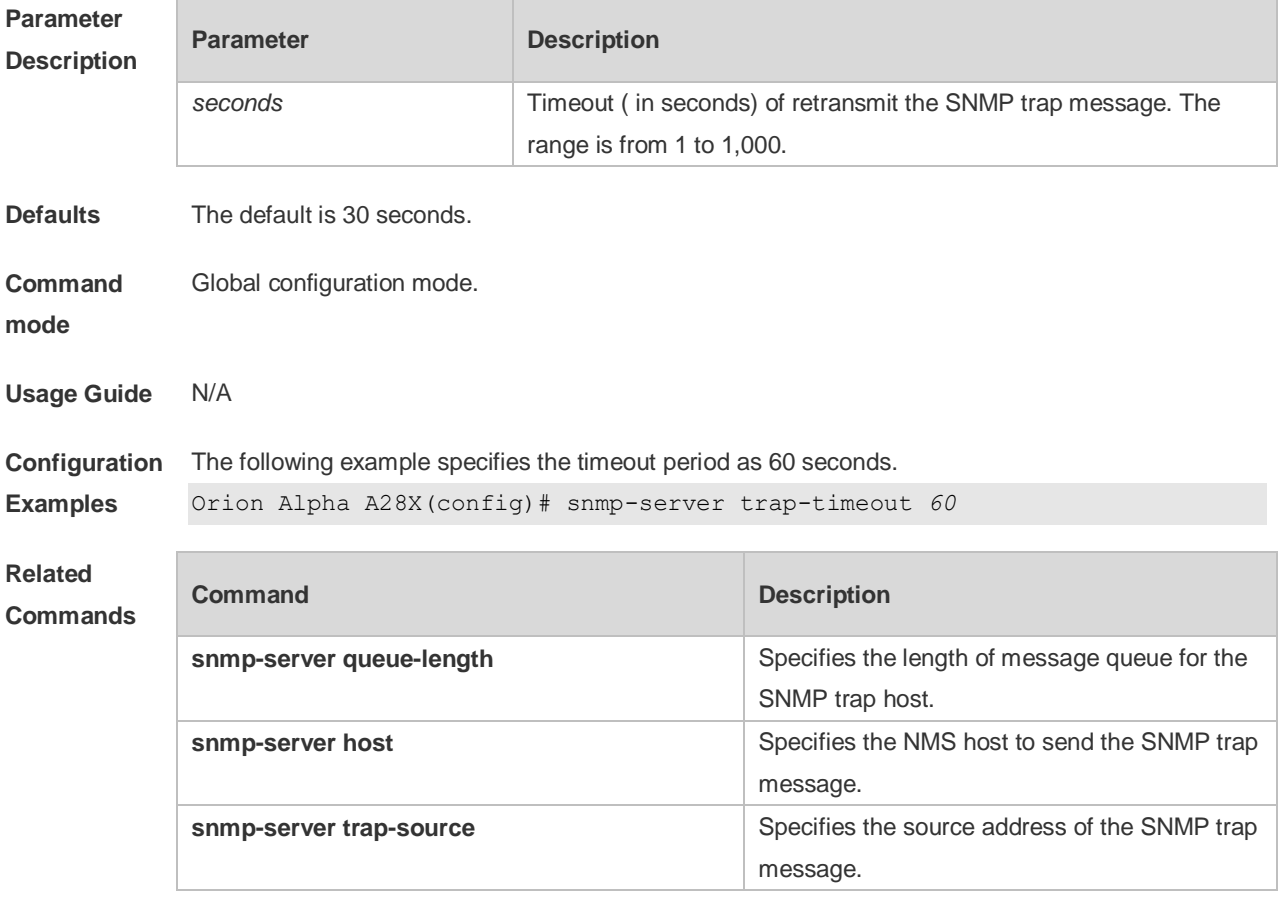

**Platform Description** N/A

## **1.20 snmp-server udp-port**

Use this command to specify a port to receive SNMP packets**.** Use the **no** form of this command to restore the default setting.

**snmp-server udp port** *port-number*

**no snmp-server udp port**

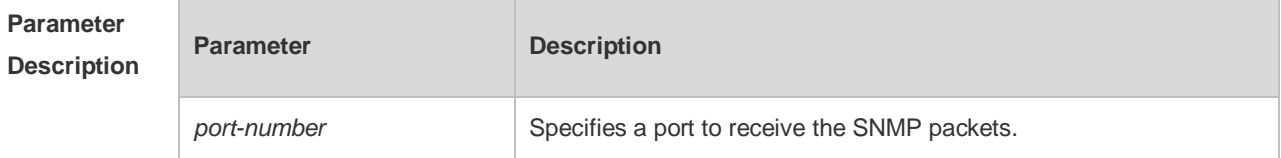

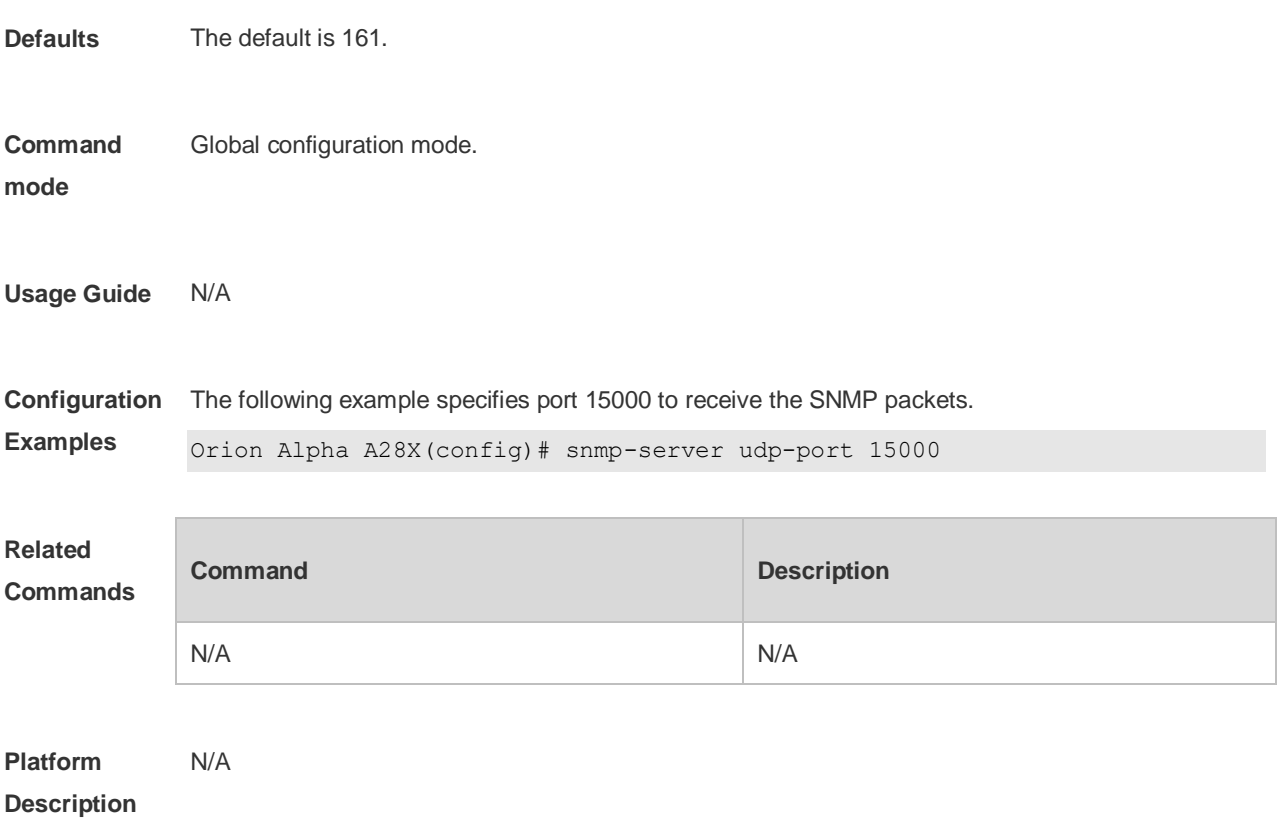

## **1.21 snmp-server user**

Use this command to configure a new user to an SNMP group**.** Use the **no** form of this command to remove a user from an SNMP group.

**snmp-server user** *username groupname* { **v1** | **v2c** | **v3** [ **encrypted** ] [ **auth** { **md5** | **sha** } *authpassword* ] [ **priv des56** *priv-password* ] } [ **access** { [ **ipv6** *ipv6\_aclname* ] [ *aclnum* | *aclname* } ] ] **no snmp-server user** *username groupname* { **v1** | **v2c** | **v3** }

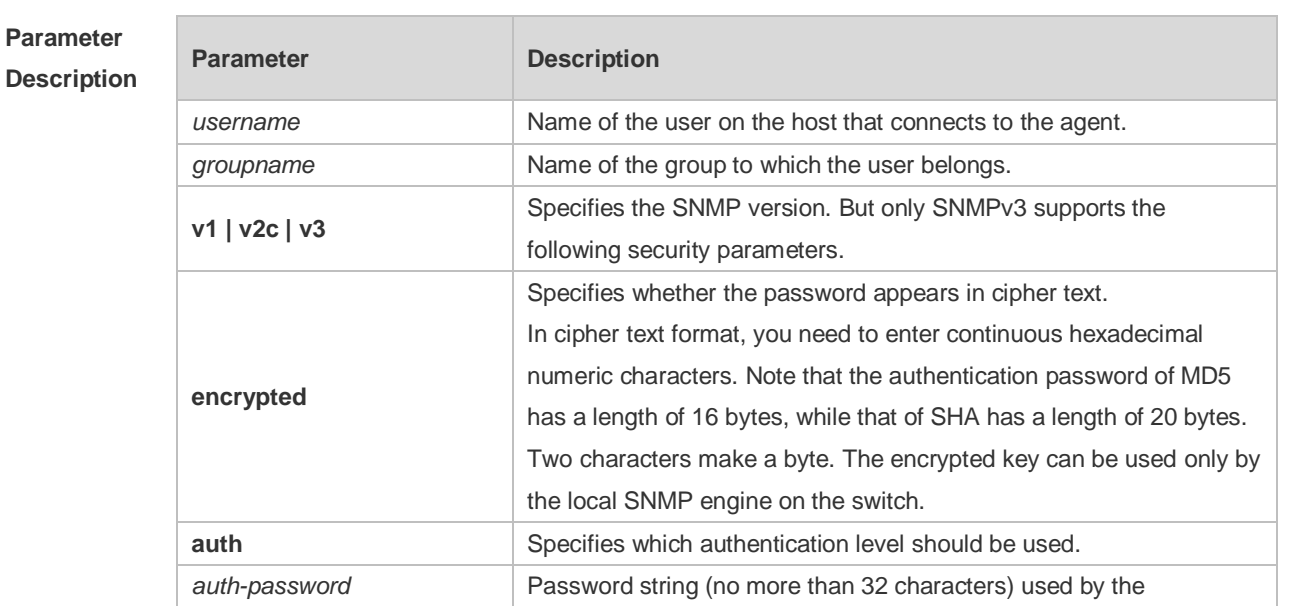

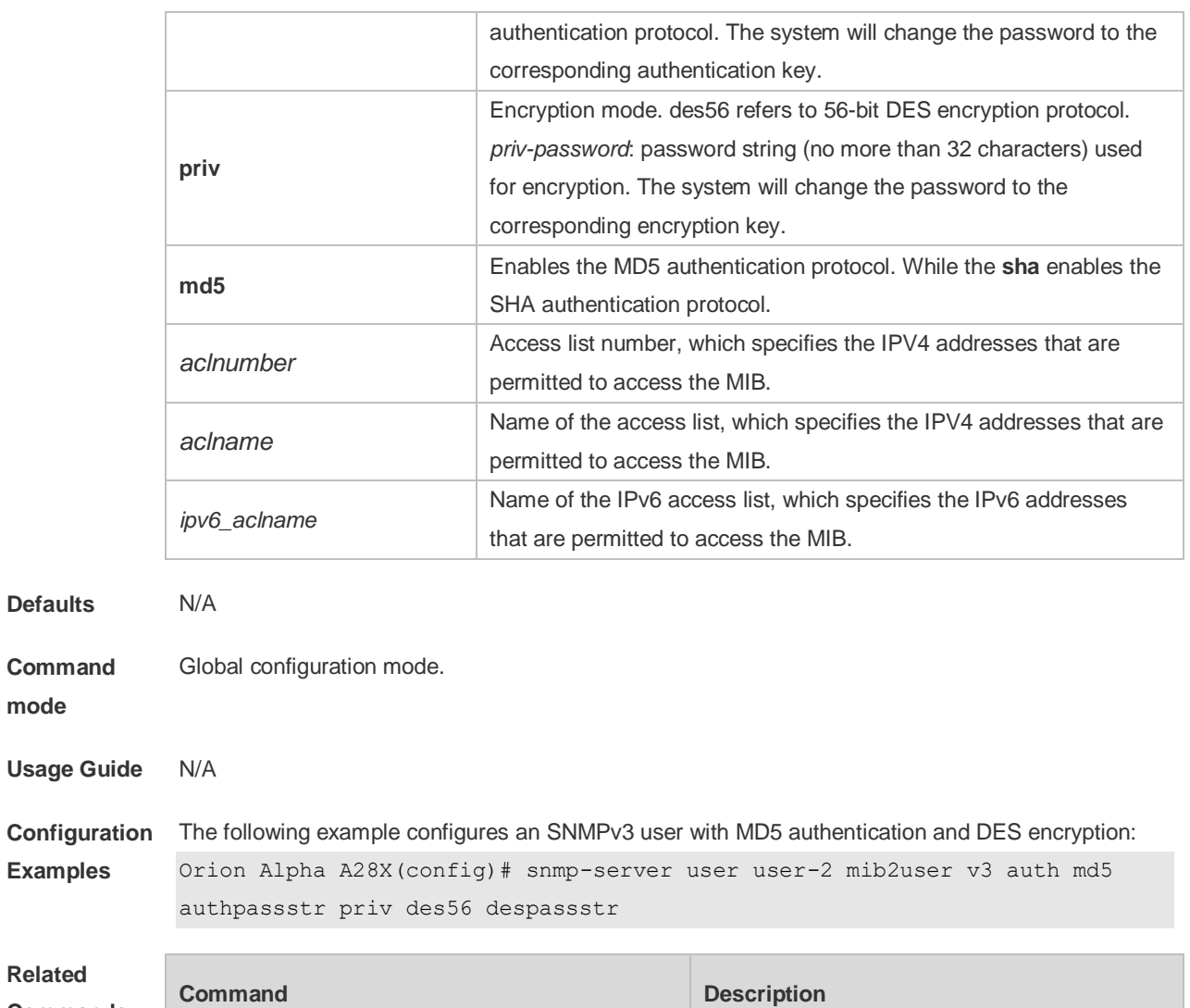

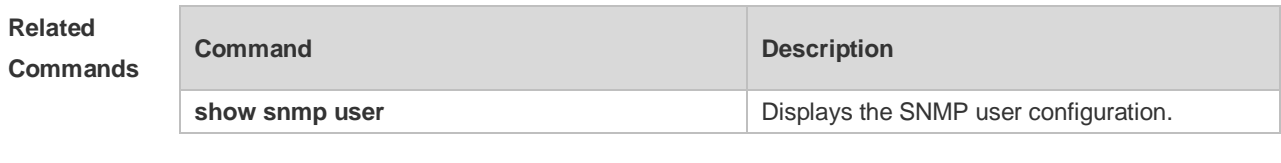

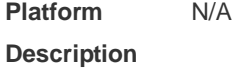

**Defaults** 

**mode**

## **1.22 snmp-server view**

Use this command to configure an SNMP view**.** Use the **no** form of this command to remove an SNMP view.

**snmp-server view** *view-name oid-tree* { **include** | **exclude** } **no snmp-server view** *view-name* [ *oid-tree* ]

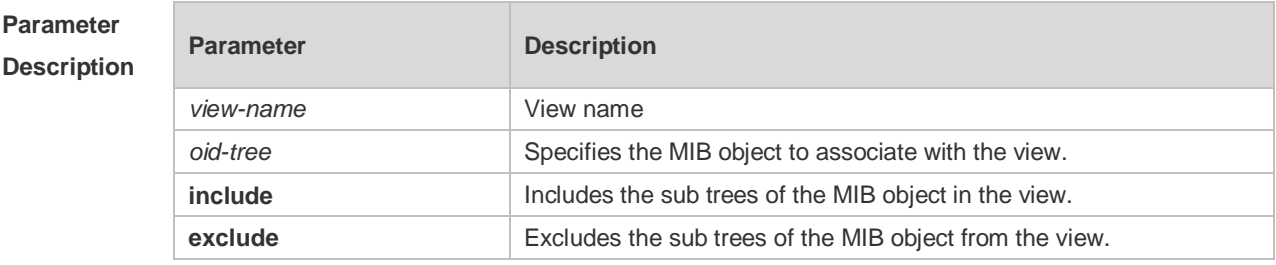

**Defaults** By default, a view is set to access all MIB objects.

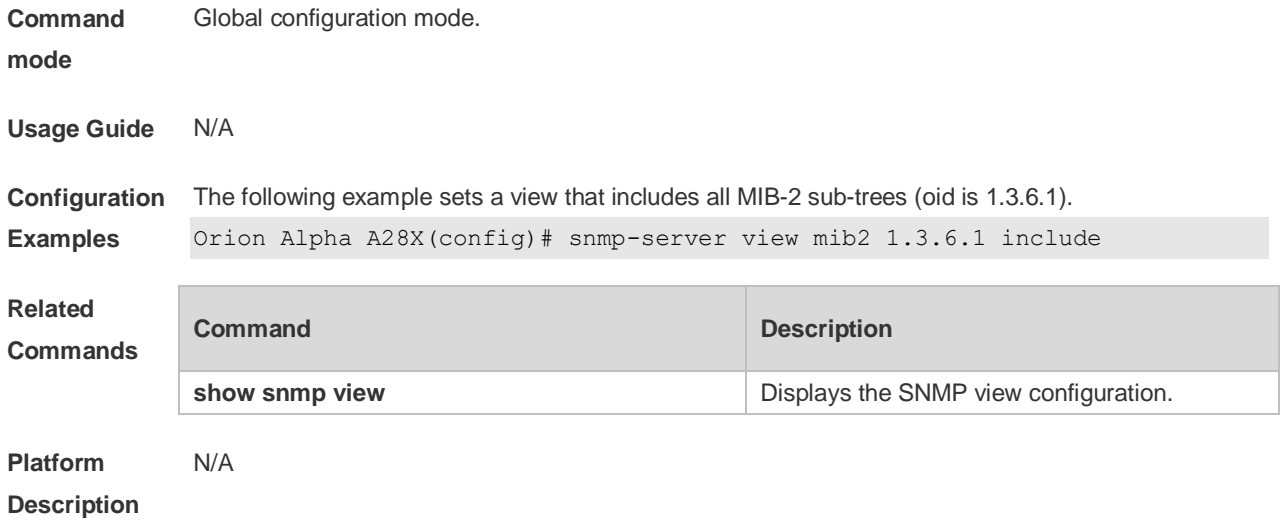

## **2 RMON Commands**

#### **2.1** *rmon alarm*

Use this command to monitor a MIB variable. Use the **no** form of this command to remove the alarm entry.

**rmon alarm** *number variable interval* {**absolute** | **delta** } **rising-threshold** *value* [*event-number*] **falling-threshold** *value* [*event-number*] [**owner** *ownername*] **no rmon alarm** *number*

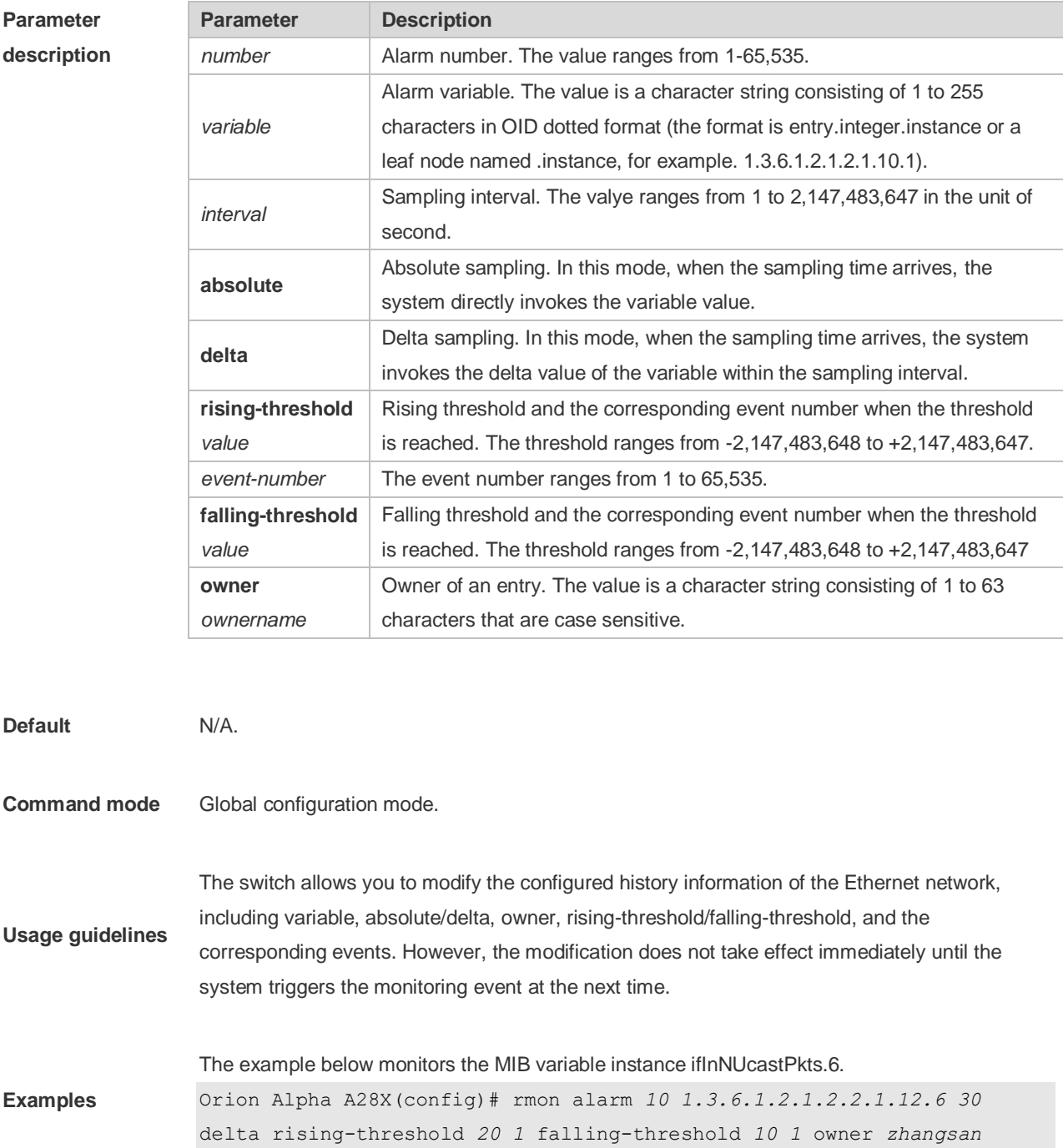

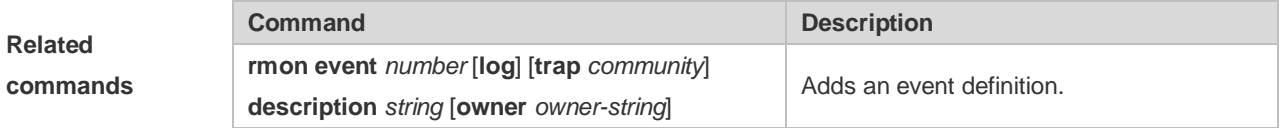

## **2.2** *rmon collection history*

Use this command to enable history statistics on the Ethernet interface. Use the **no** form of this command to remove the history entry.

**rmon collection history** *index* [**owner** *ownername*] [**buckets** *bucket-number*] [**interval** *seconds*]

**no rmon collection history** *index*

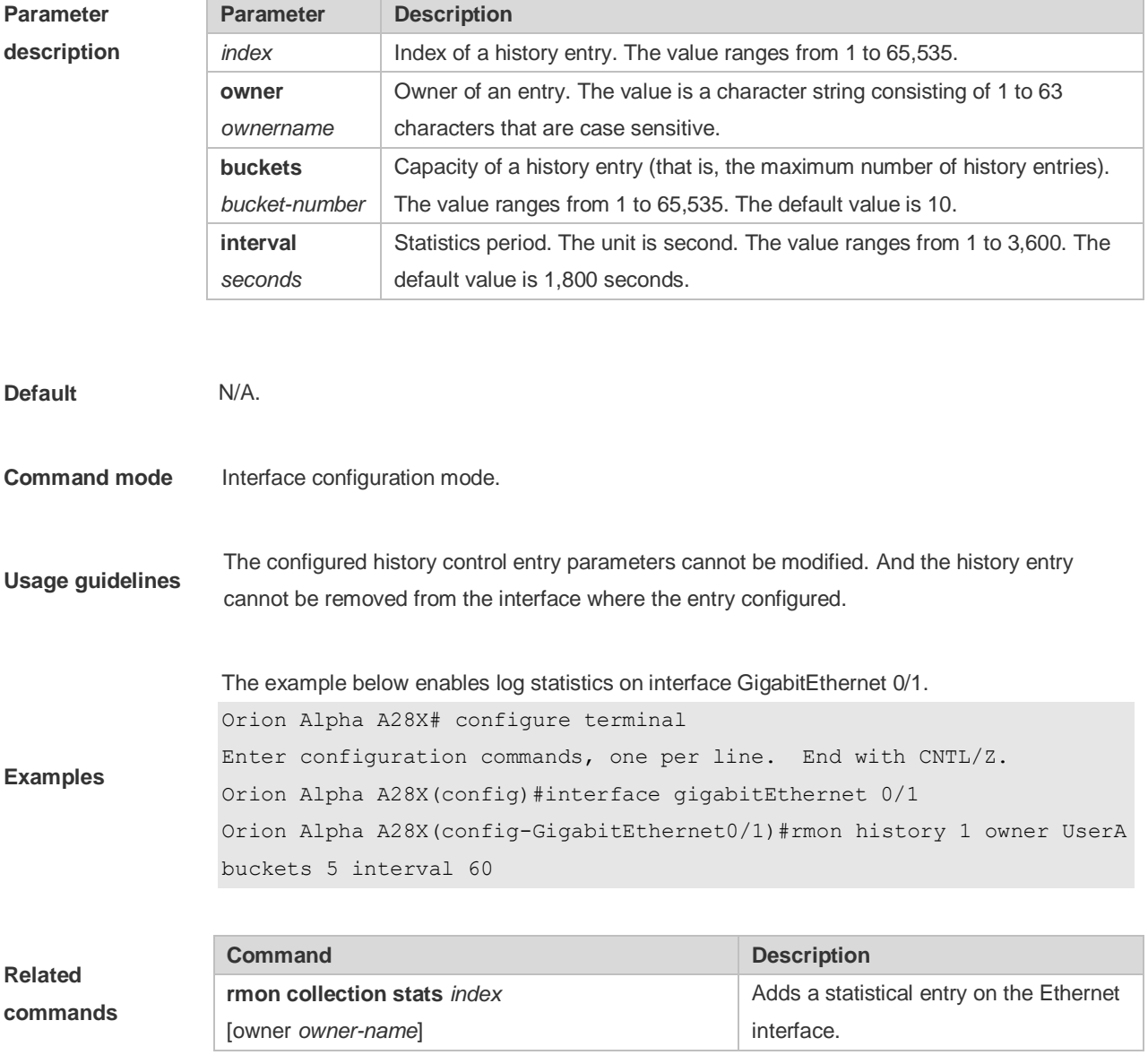

## **2.3 rmon collection stats**

Use this command to monitor an Ethernet interface. Use the **no** form of this command to remove the configuration. **rmon collection stats** *index* [**owner** *owner-string*] **no rmon collection stats** *index*

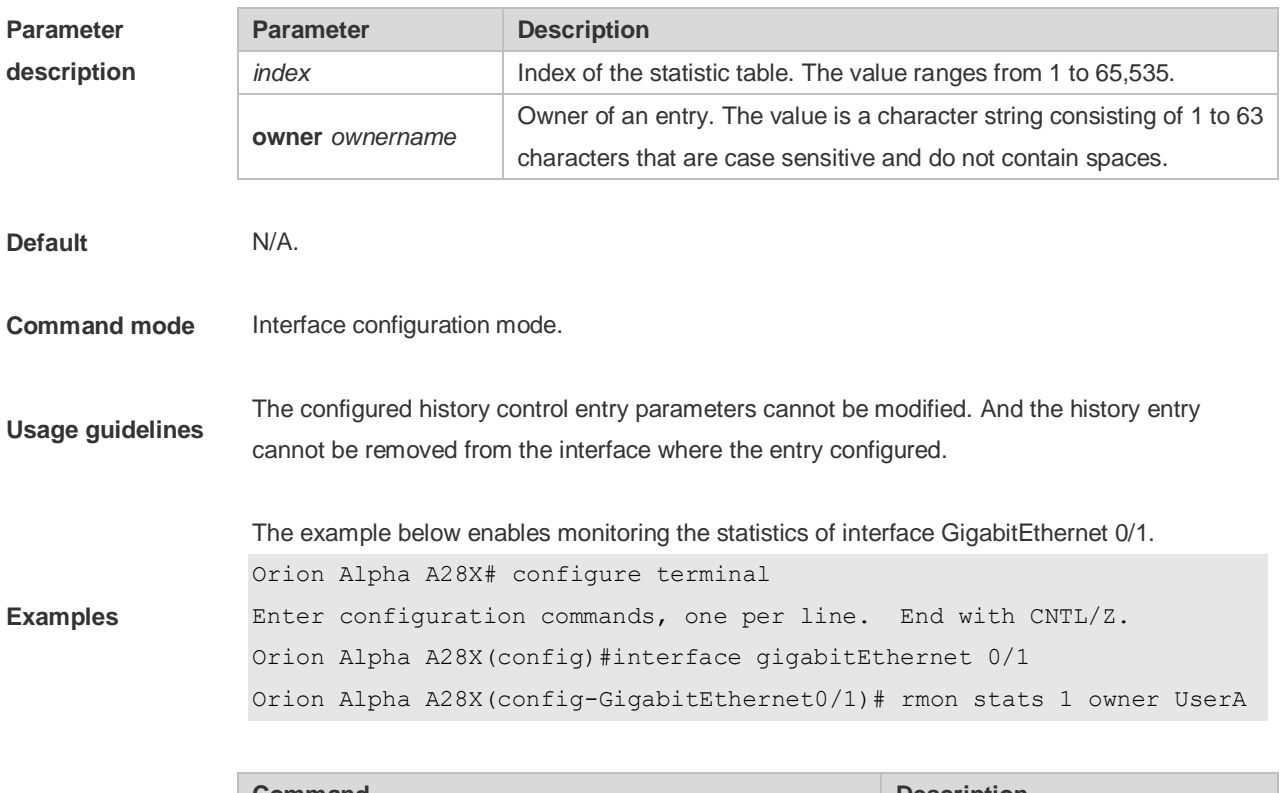

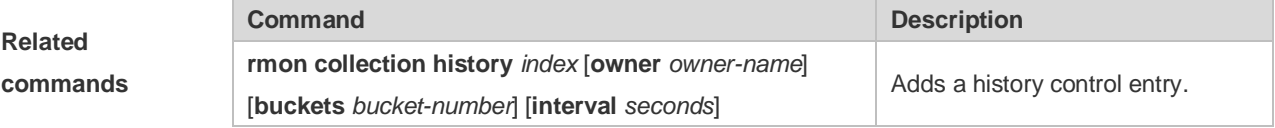

#### **2.4** *rmon event*

Use this command to define an event. Use the **no** form of this command to remove the event entry.

**rmon event** *number* [ **log** ] [ **trap** *community* ] [ *description-string* ] [ **description** *descriptionstring* ] [ **owner** *owner-name* ]

**no rmon event** *number*

**Parameter description**

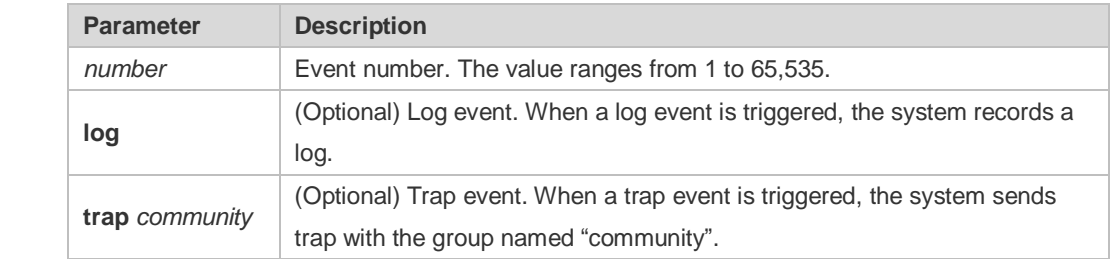

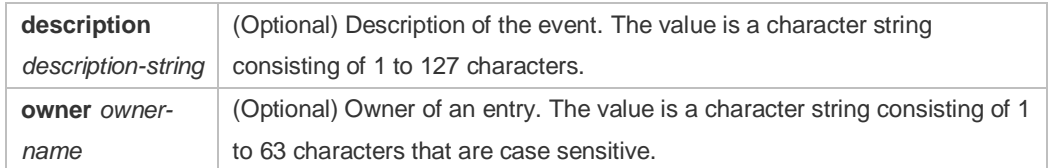

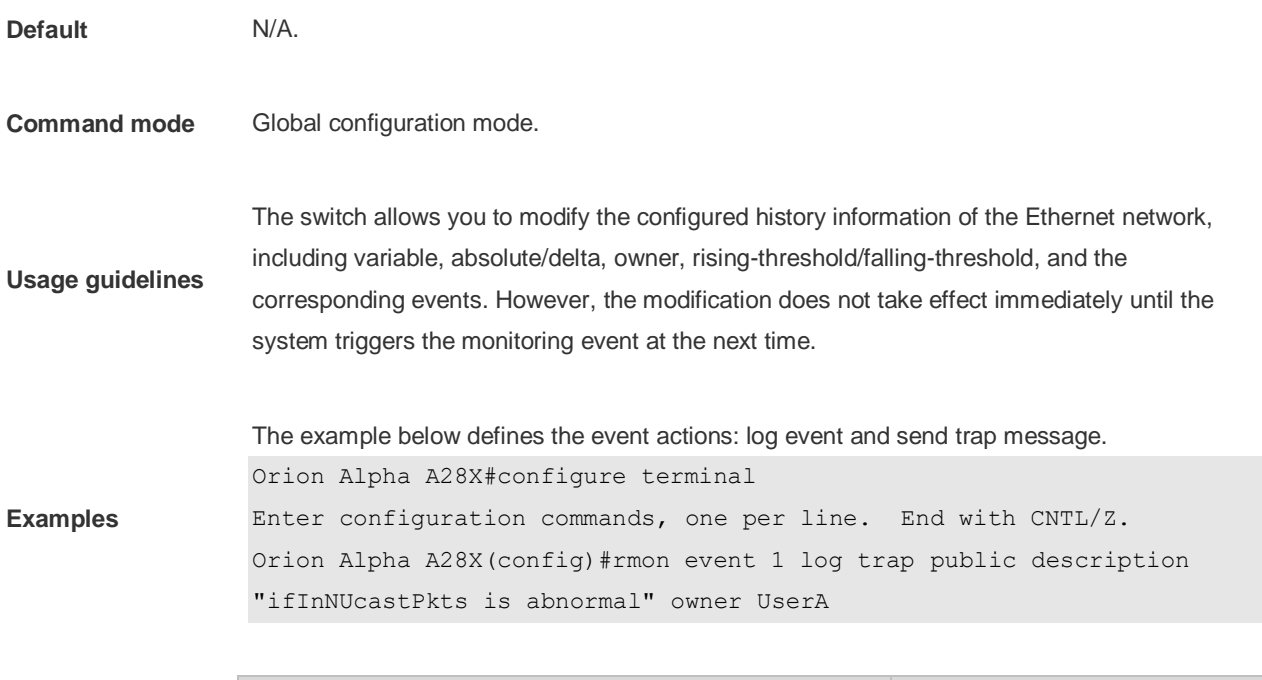

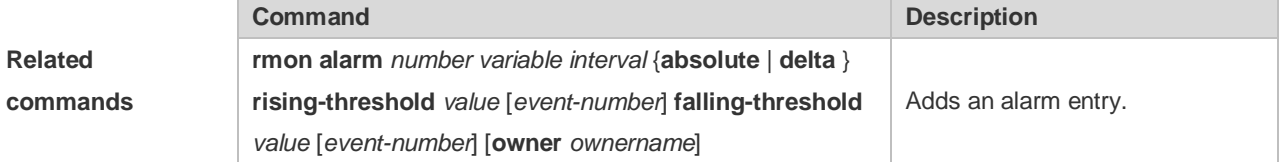

## **2.5 show rmon**

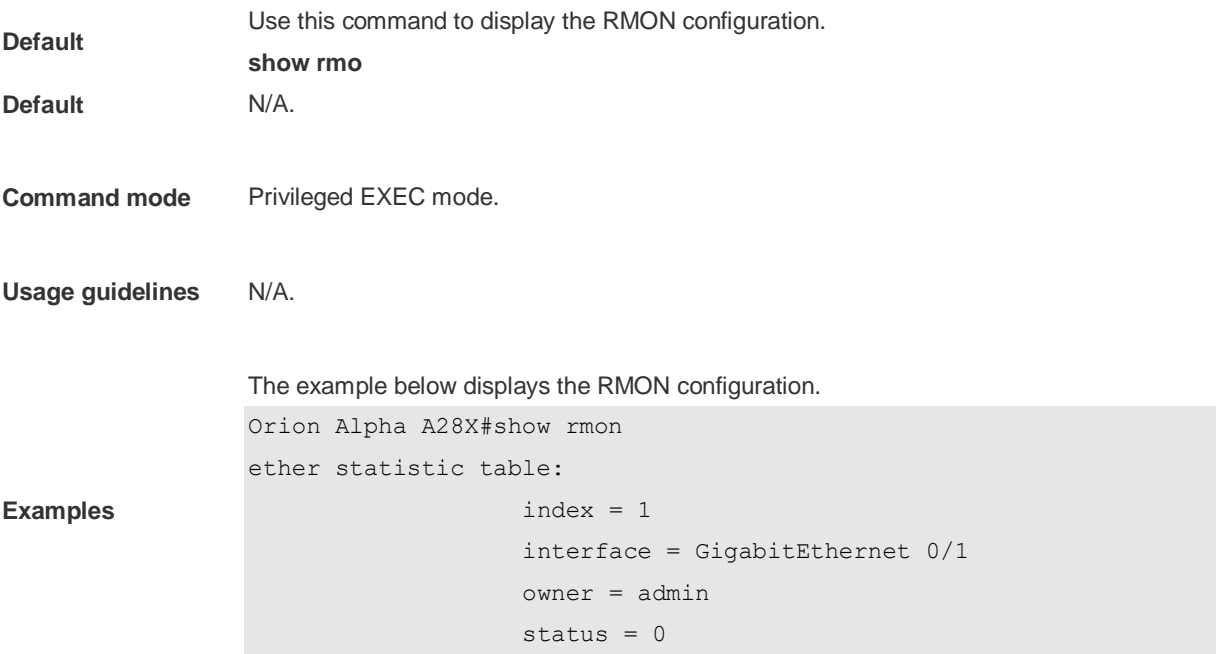

```
 dropEvents = 61
                    octets = 170647461
                    pkts = 580375
                    broadcastPkts = 2135
                   multipkts = 3615 crcAlignErrors = 0
                    underSizePkts = 0
                    overSizePkts = 0
                    fragments = 0
                    jabbers = 0
                    collisions = 0
                   packets640ctets = 3254668 packets65To127Octets = 1833370
                    packets128To255Octets = 2098146
                    packets256To511Octets = 126716
                    packets512To1023Octets = 363621
                    packets1024To1518Octets = 1077865
rmon history control table:
                   index = 1 interface = GigabitEthernet 0/1
                    bucketsRequested = 5
                    bucketsGranted = 5
                   interval = 60 owner = UserA
                   stats = 1rmon history table:
                   index = 1 sampleIndex = 2485
                   intervalStart = 7d:22h:56m:38sdropEvents = 0 octets = 5840
                   pkts = 27broadcastPkts = 0multipkts = 0 crcAlignErrors = 0
                    underSizePkts = 0
                    overSizePkts = 0
                   fragments = 0 jabbers = 0
                    collisions = 0
                    utilization = 0
rmon alarm table: 
                    index: 1
                    interval: 60
```

```
oid = 1.3.6.1.2.1.2.2.1.12.6 sampleType: 2
                    alarmValue: 0
                    startupAlarm: 3
                    risingThreshold: 20
                    fallingThreshold: 10
                    risingEventIndex: 1
                    fallingEventIndex: 1
                    owner: UserA
                    status: 1
rmon event table:
                   index = 1 description = ifInNUcastPkts is abnormal
                   type = 4 community = public
                    lastTimeSent = 0d:0h:0m:0s
                    owner =UserA
                   status = 1rmon log table:
                    eventIndex = 1
                   index = 1logTime = 6 d:19 h:21 m:48 s logDescription = ifInNUcastPkts is abnormal
```
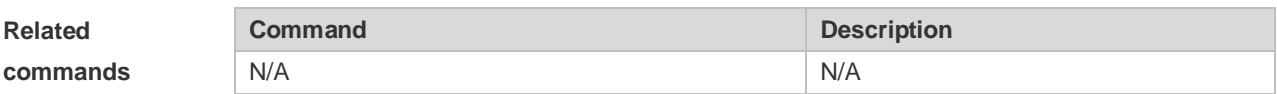

## **2.6 show rmon alarm**

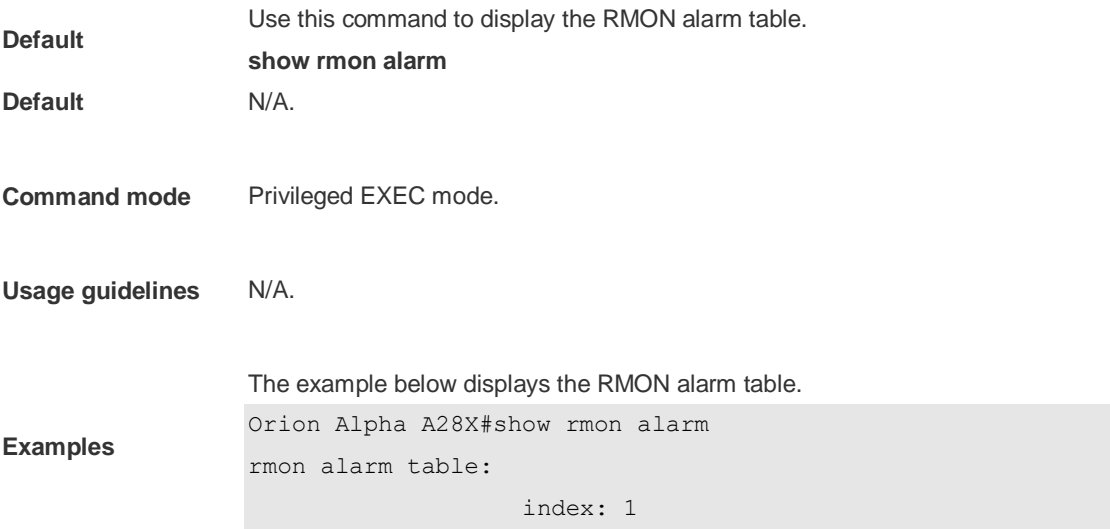

```
 interval: 60
 oid = 1.3.6.1.2.1.2.2.1.12.6
 sampleType: 2
 alarmValue: 0
 startupAlarm: 3
 risingThreshold: 20
 fallingThreshold: 10
 risingEventIndex: 1
 fallingEventIndex: 1
 owner: UserA
 status: 1
```
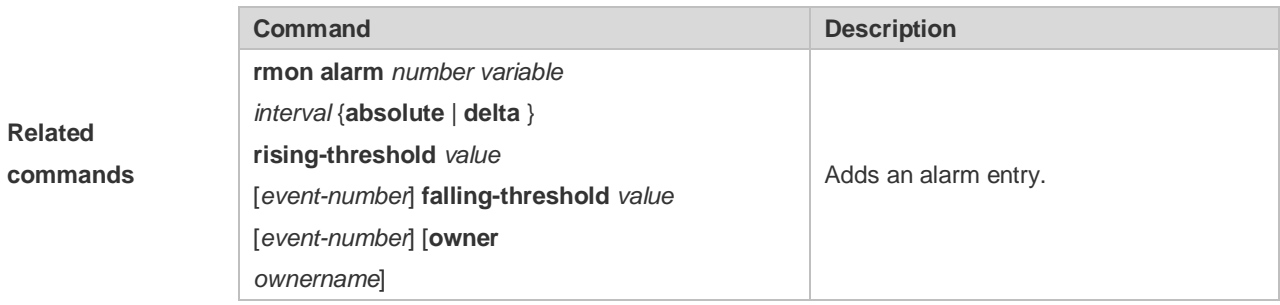

#### **2.7** show rmon event

**Related** 

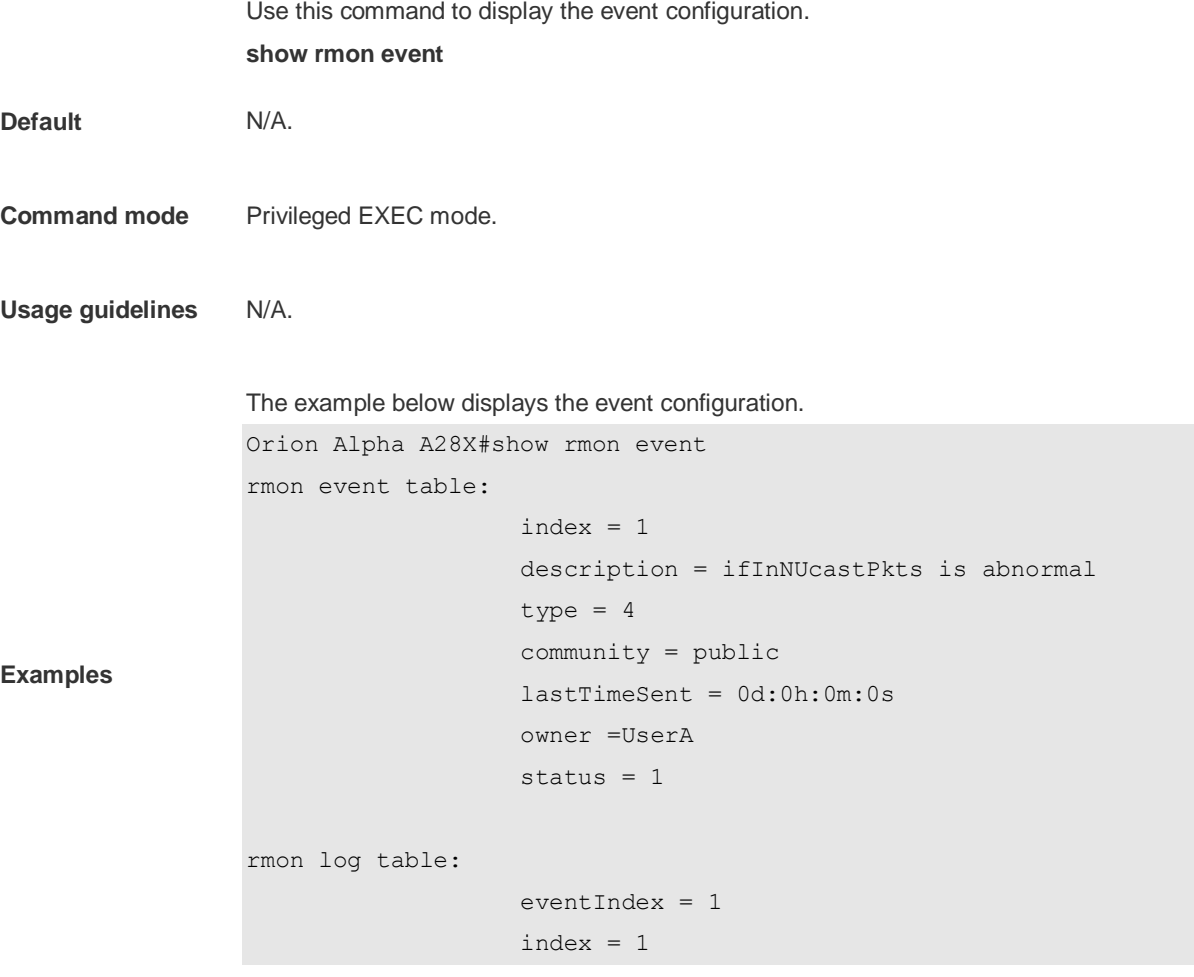

```
logTime = 6d:19h:21m:48s logDescription = ifInNUcastPkts is abnormal
```
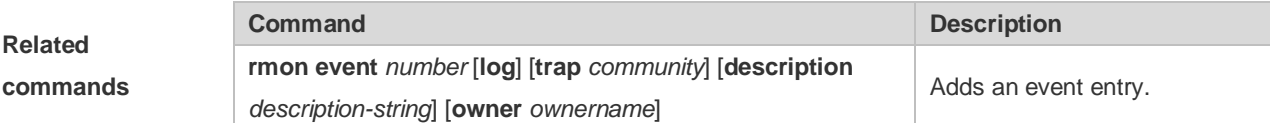

## **2.8** show rmon history

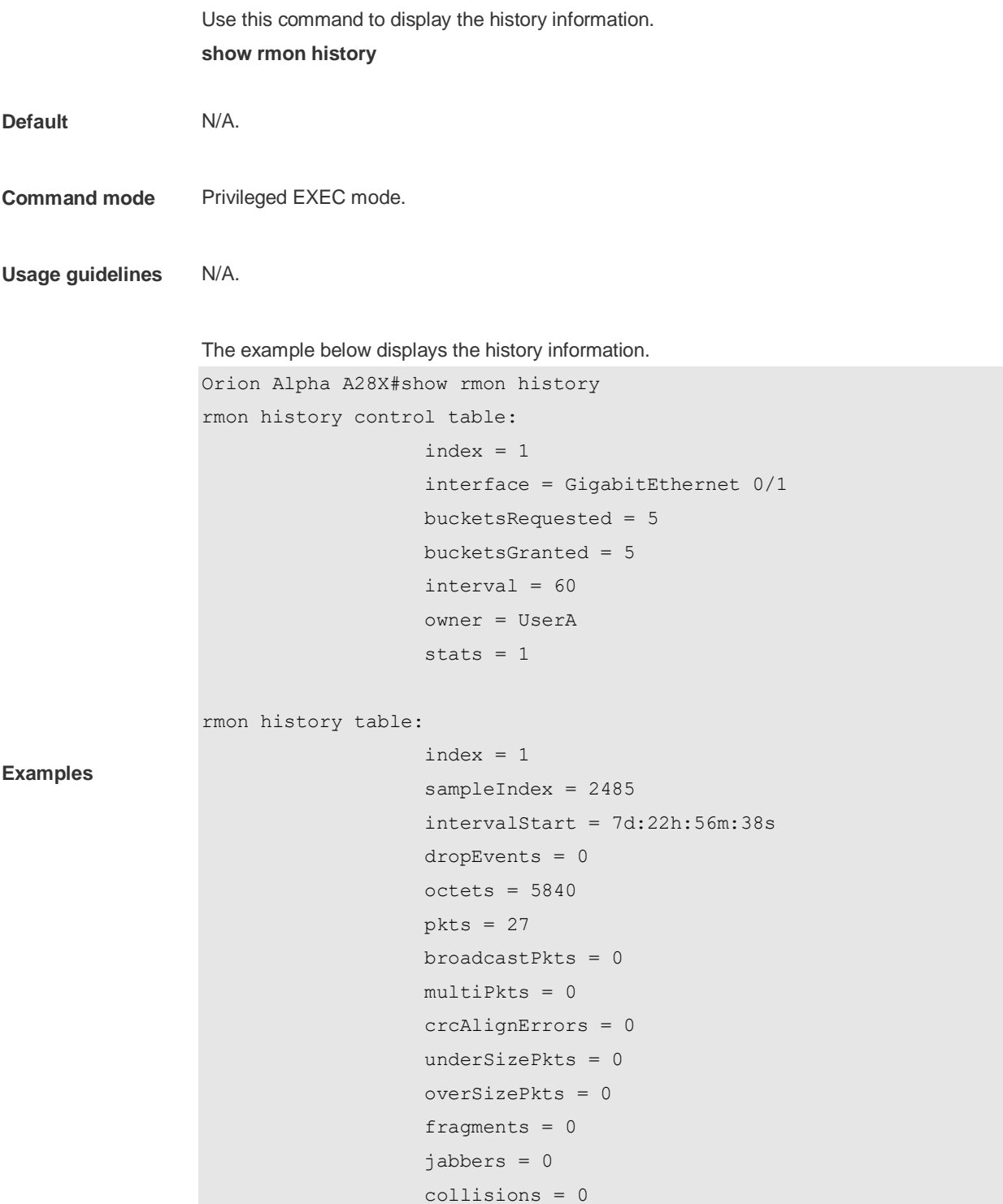

#### utilization = 0

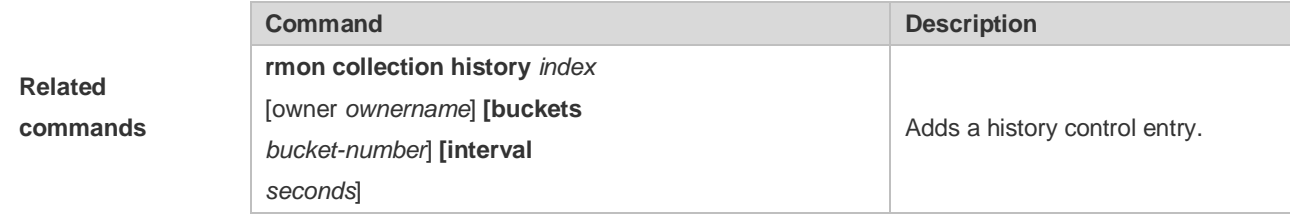

## **2.9 show rmon statistics**

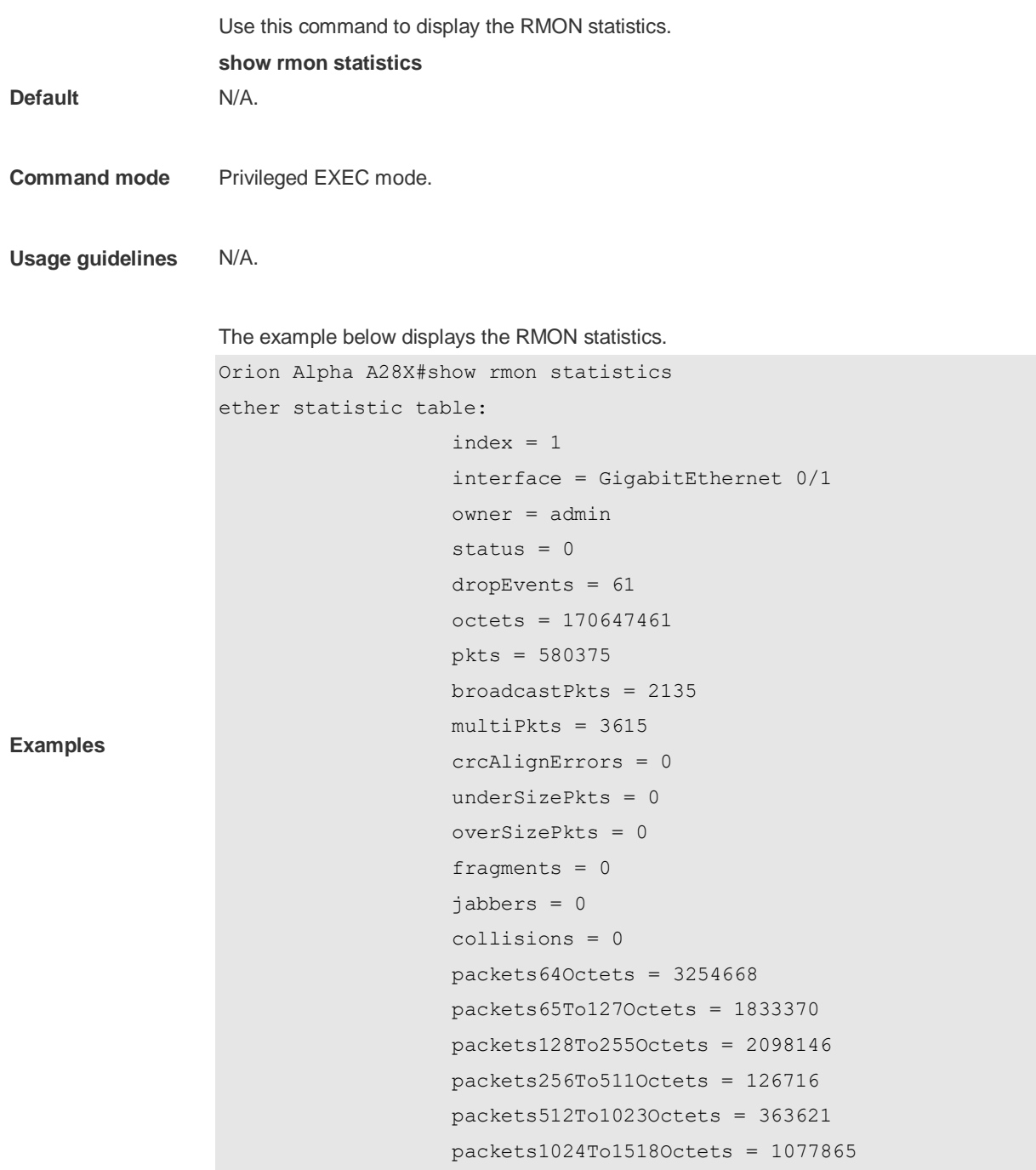

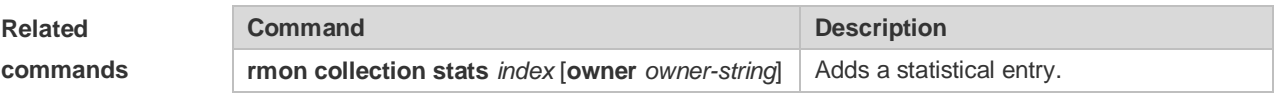

## **3 NTP Commands**

#### **3.1 no ntp**

Use this command to disable Network Time Protocol (NTP), and clear all NTP configuration. **no ntp**

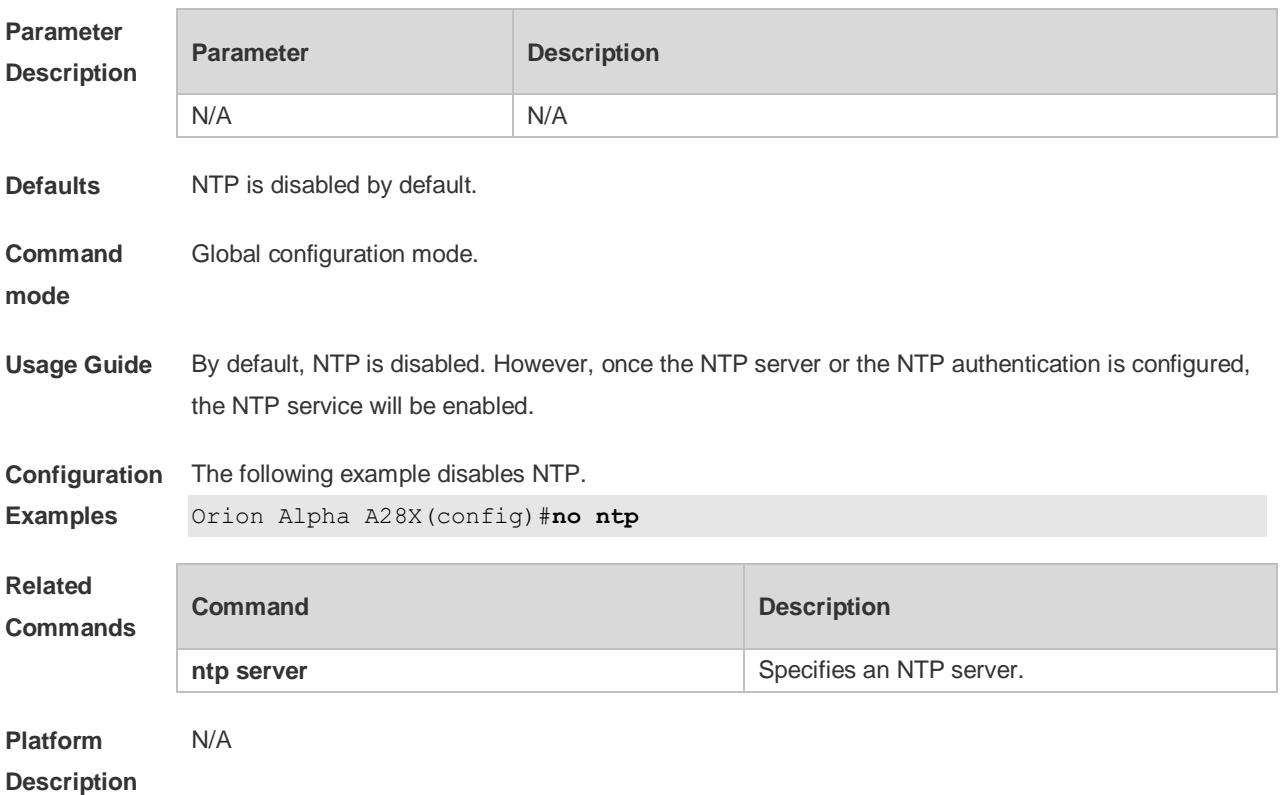

#### **3.2 ntp access-group**

Use this command to configure an access group to control NTP access. Use the **no** form of this command to remove the peer access group.

**ntp access-group** { **peer** | **serve** | **serve-only** | **query-only** } *access-list-number | access-list-name* **no ntp access-group** { **peer** | **serve** | **serve-only** | **query-only** } *access-list-number | access-listname*

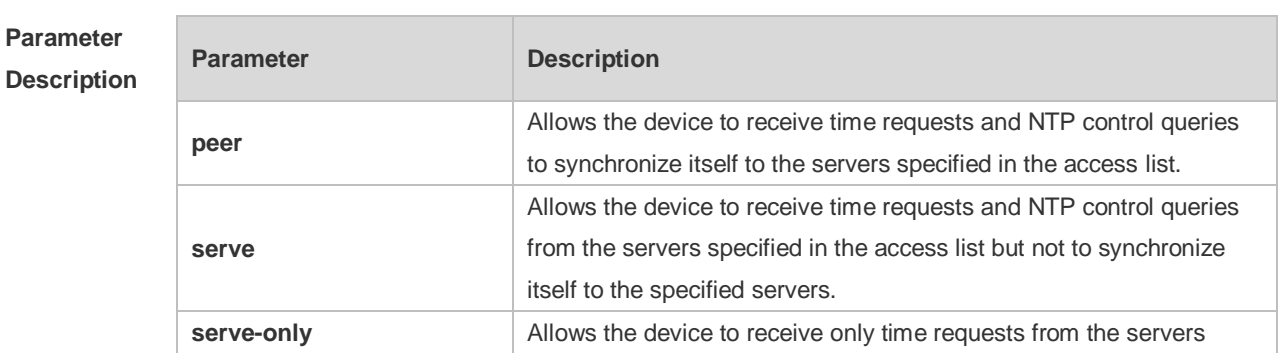

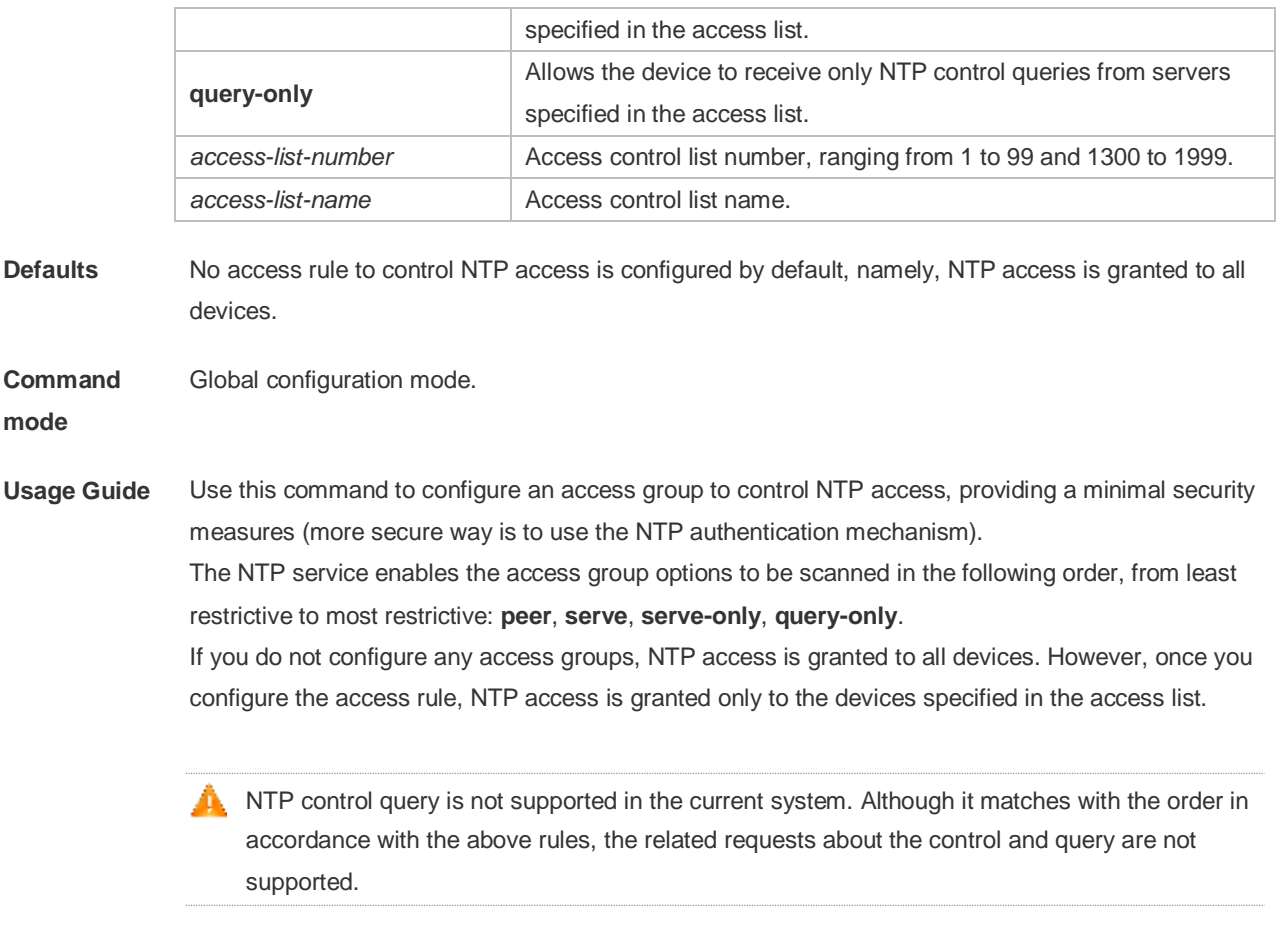

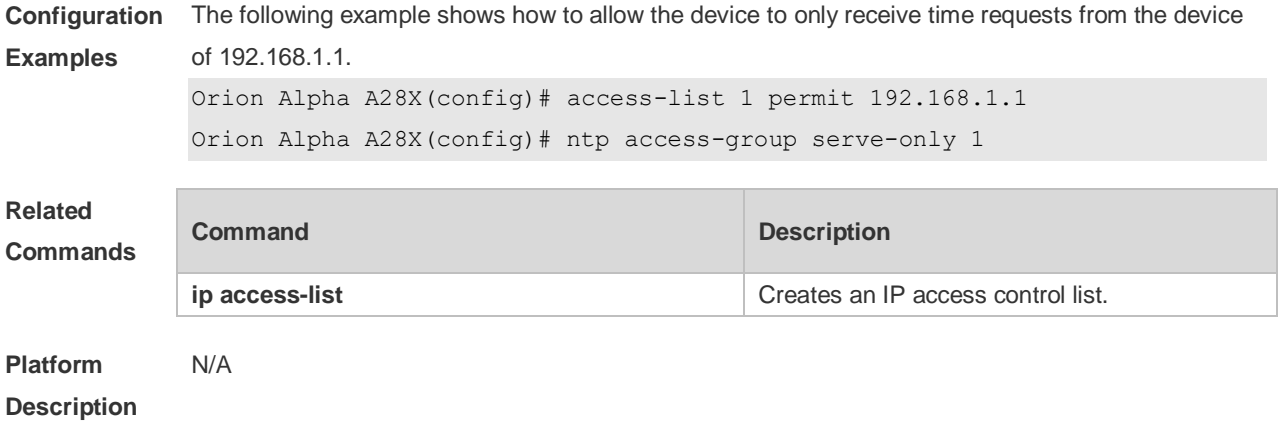

## **3.3 ntp authenticate**

Use this command to enable NTP authentication. Use the **no** form of this command to disable NTP authentication.

**ntp authenticate**

**no ntp authenticate**

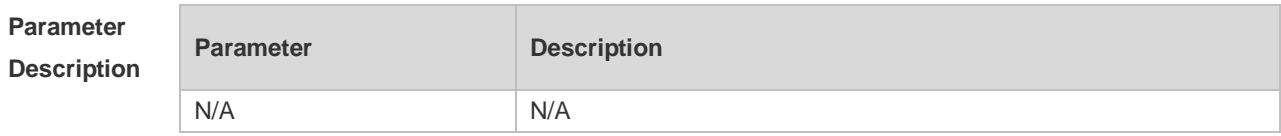

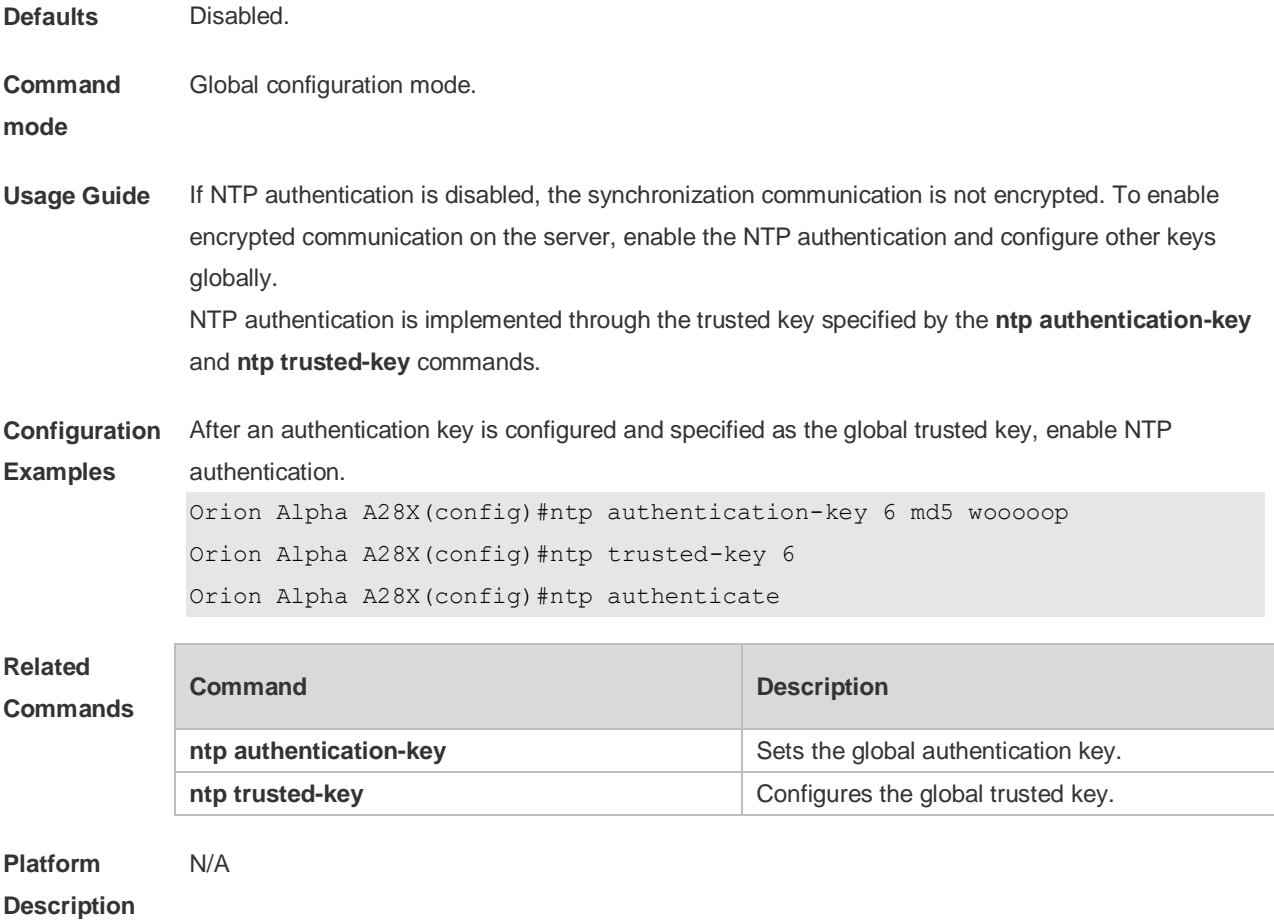

## **3.4 ntp authentication-key**

Use this command to configure an NTP authentication key. Use the **no** form of this command to remove the NTP authentication key.

**ntp authentication-key** *key-id* **md5** *key-string* [*enc-type*] **no ntp authentication-key** *key-id*

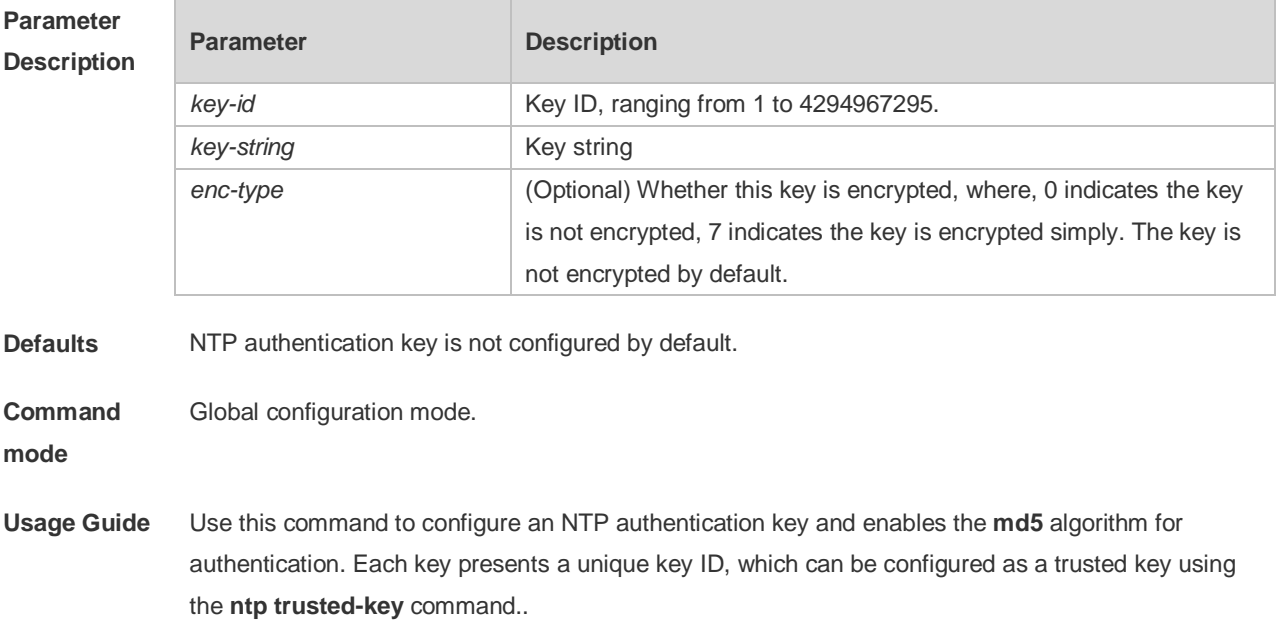

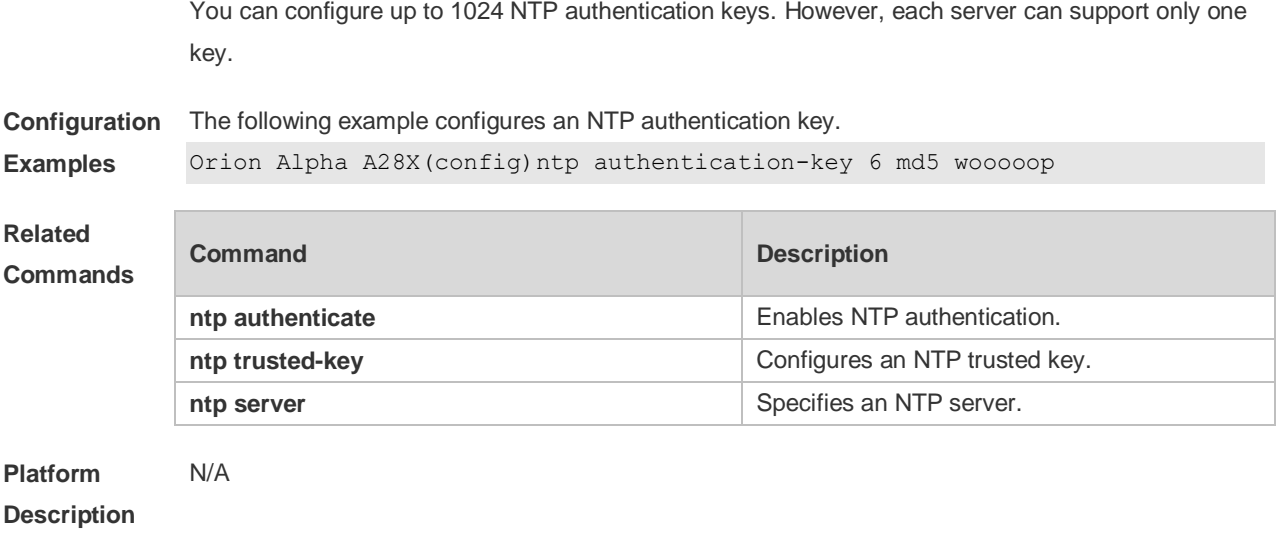

# **3.5 ntp disable**

Use this command to disable the device to receive NTP packets on the specified interface. **ntp disable**

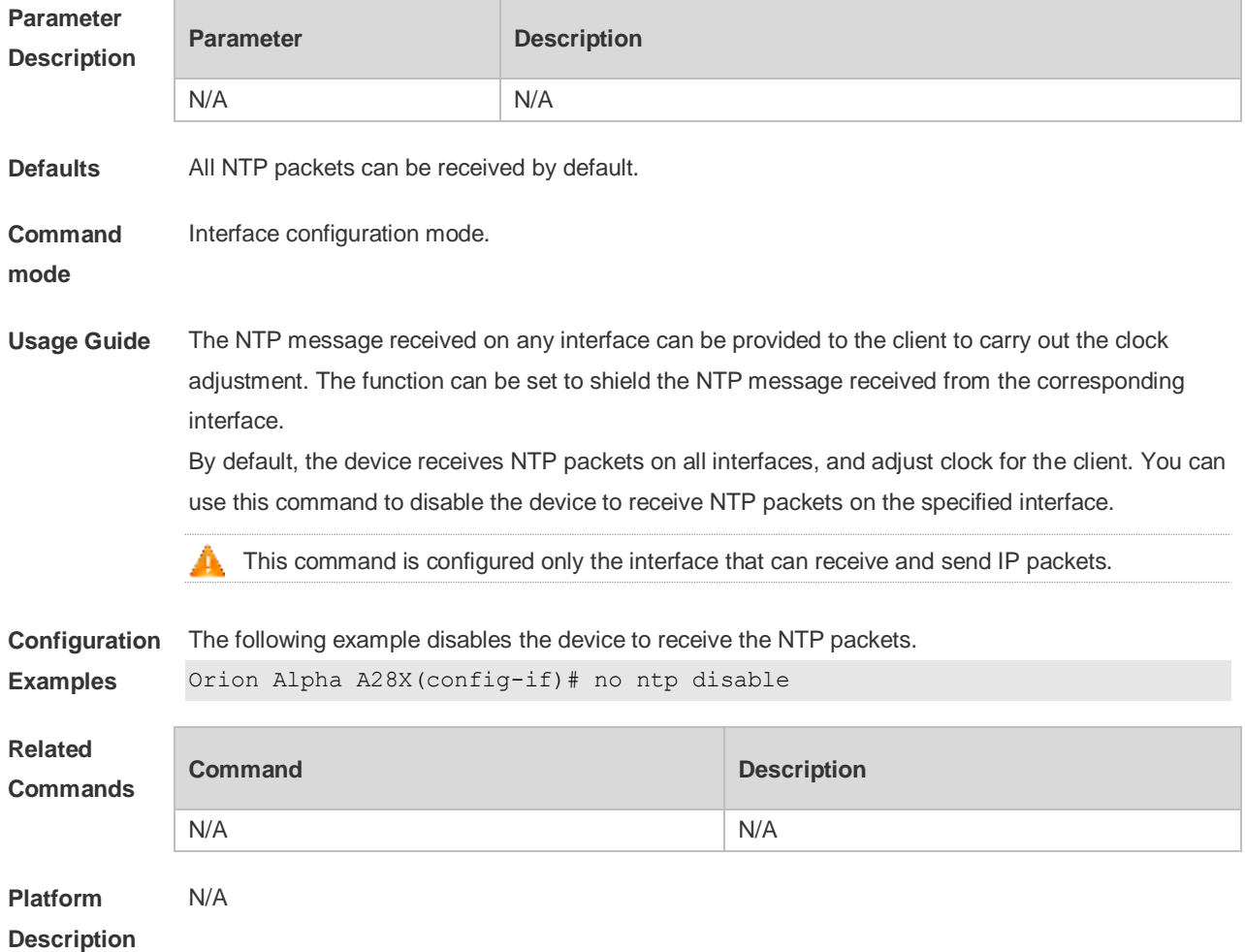

## **3.6 ntp master**

Use this command to configure the device to act as an authoritative NTP server, synchronizing time to other devices. Use the **no** form of this command to remove the device as an authoritative NTP server.

**ntp master** [ *stratum* ] **no ntp master**

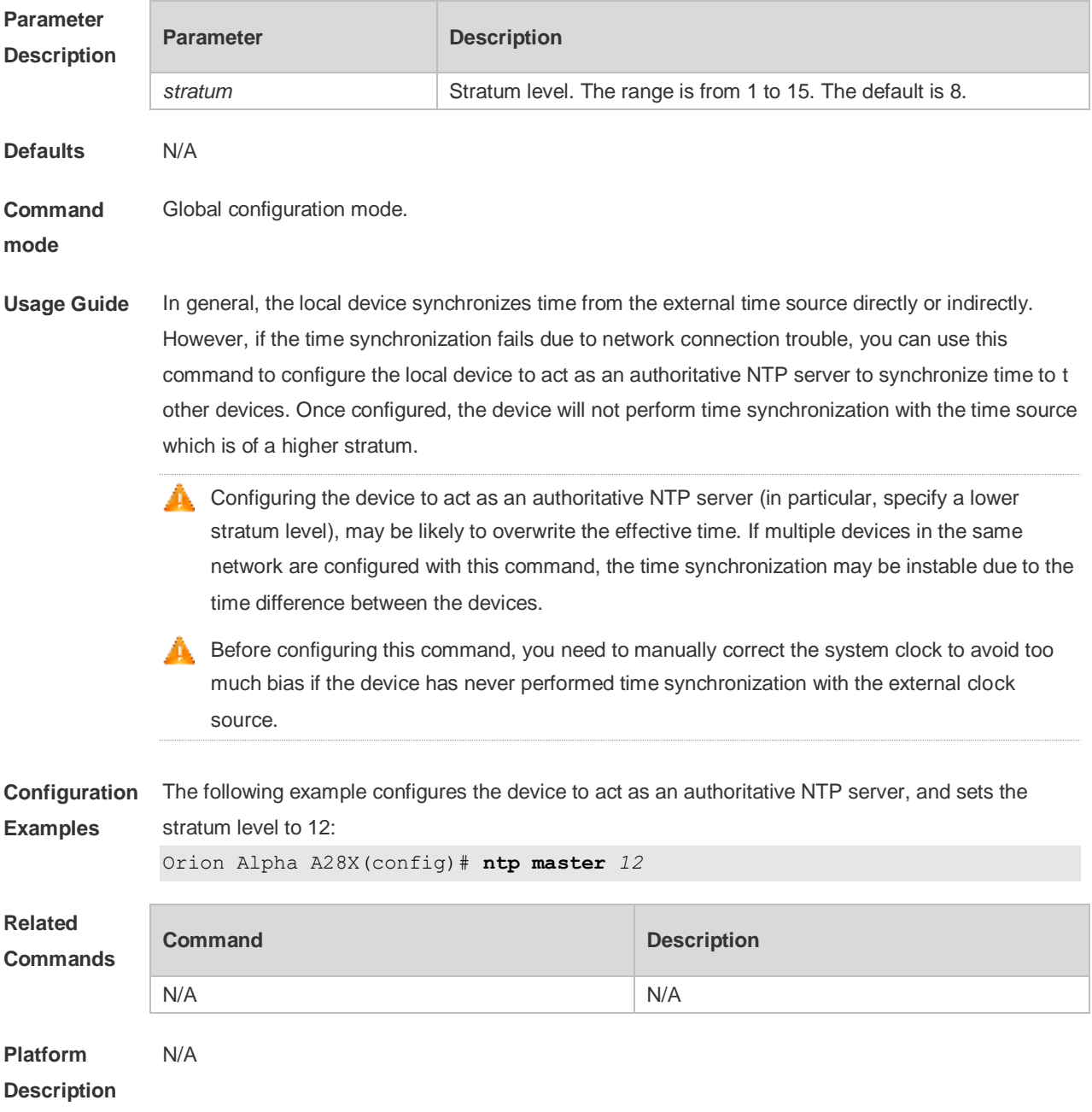

#### **3.7 ntp server**

Use this command to specify a NTP server for the NTP client. Use the **no** form of this command to delete the specified NTP server.

**ntp server** { *ip-addr | domain |* **ip** *domain |* **ipv6** *domain* } [ **version** *version* ] [ **source** *if-name* ] [ **key** 

#### *keyid* ] [ **prefer** ] **no ntp server** *ip-addr*

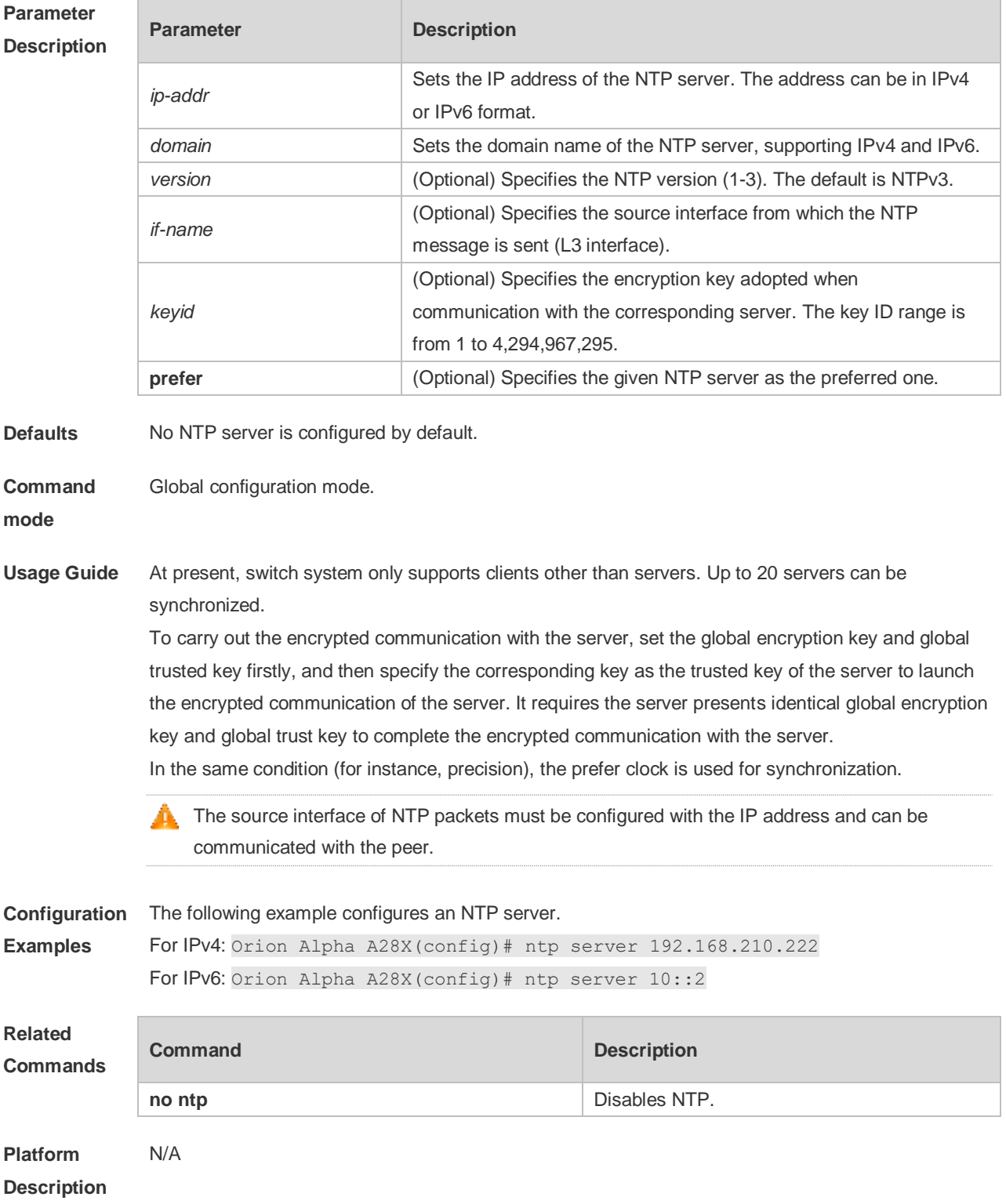

## **3.8 ntp trusted-key**

Use this command to set a global trusted key. Use the **no** form of this command to remove the global trusted key. **ntp trusted-key** *key-id*

#### **no ntp trusted-key** *key-id*

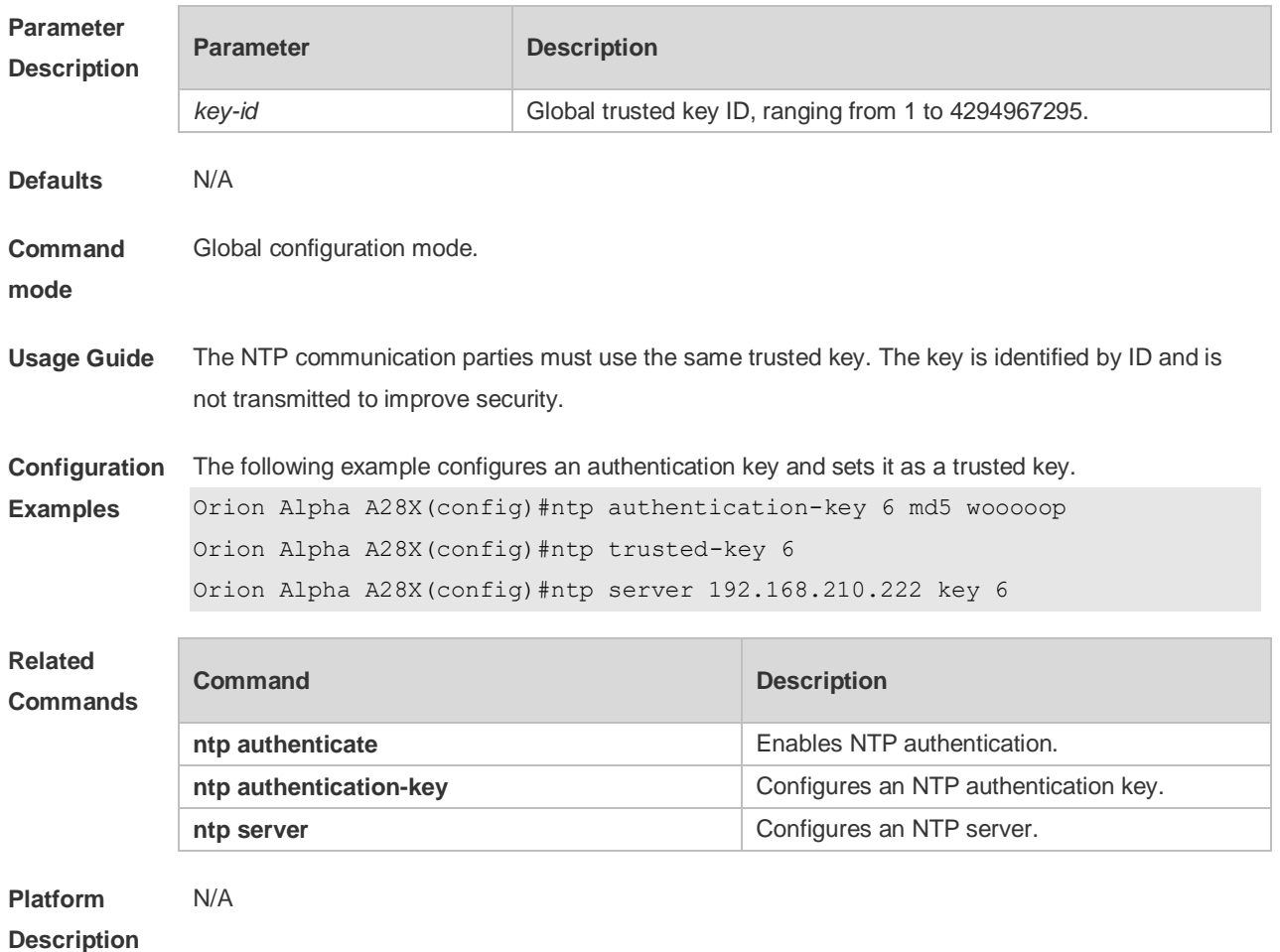

## **3.9 ntp update-calendar**

Use this command to enable the NTP client to periodically update the device clock with the time synchronized from the external source clock. Use the **no** form of this command to remove this function.

#### **ntp update-calendar no ntp update-calendar**

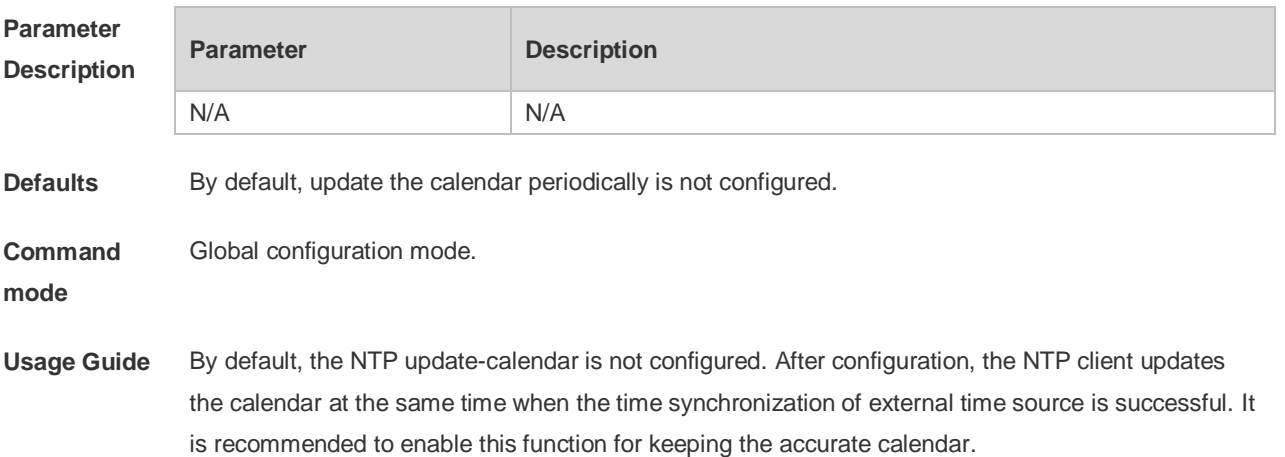

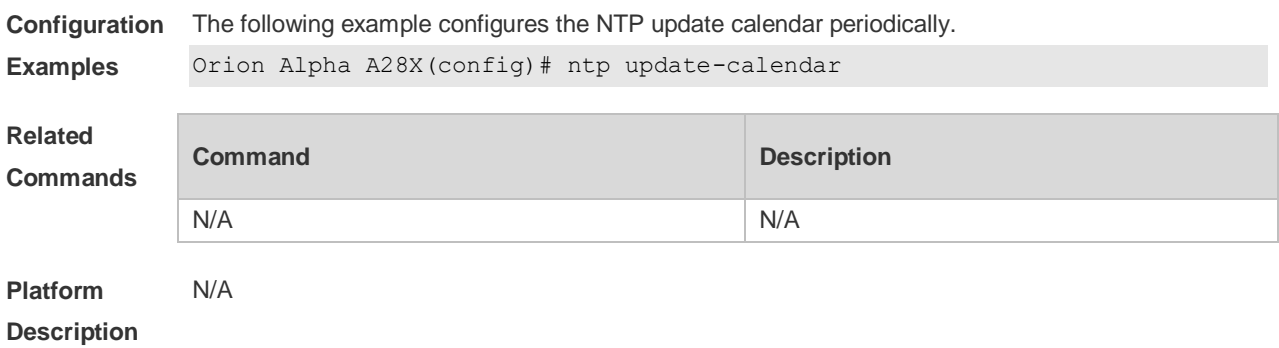

## **3.10 show ntp server**

Use this command to display the NTP server configuration. **show ntp server**

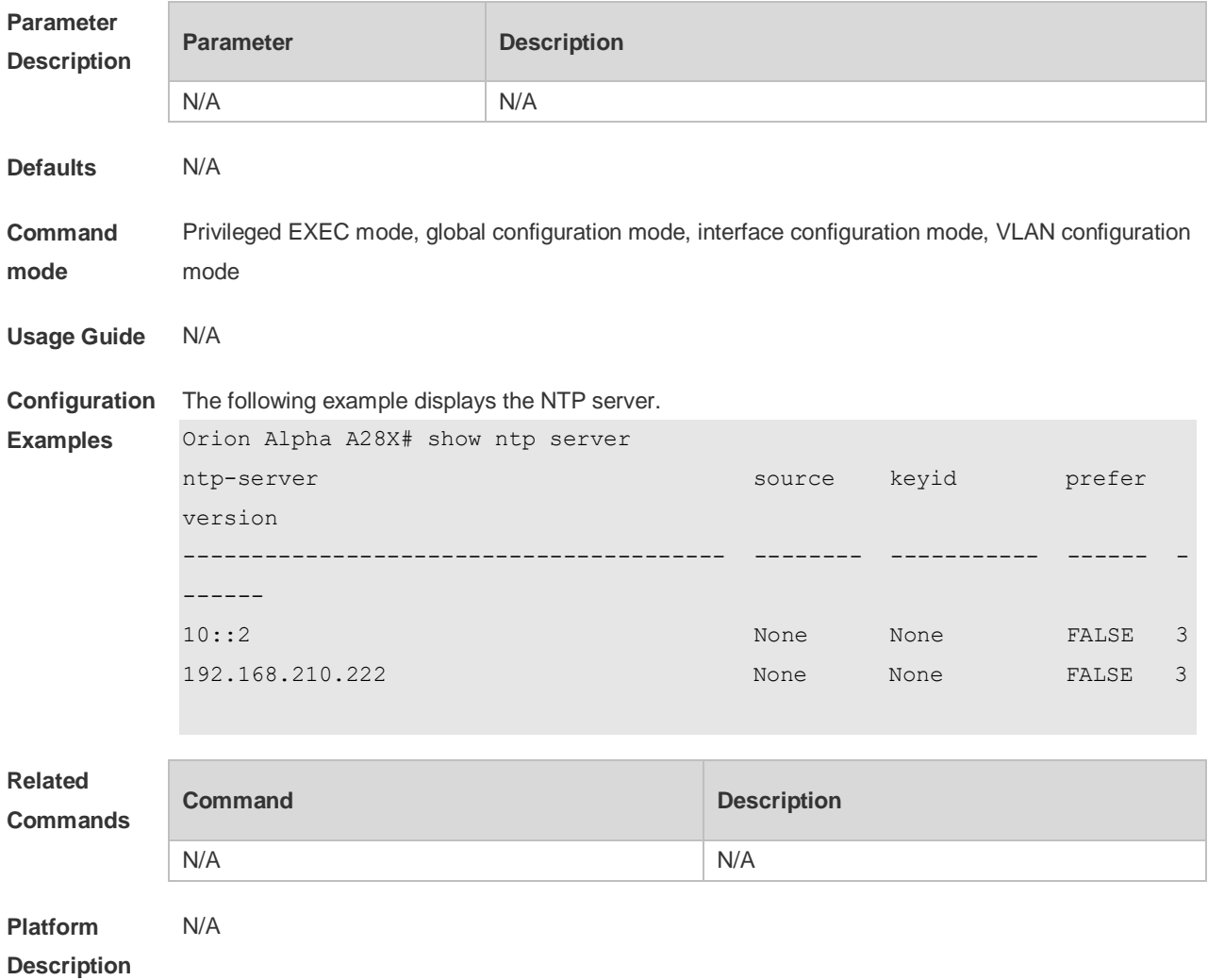

## **3.11 show ntp status**

Use this command to display the NTP configuration. **show ntp status**

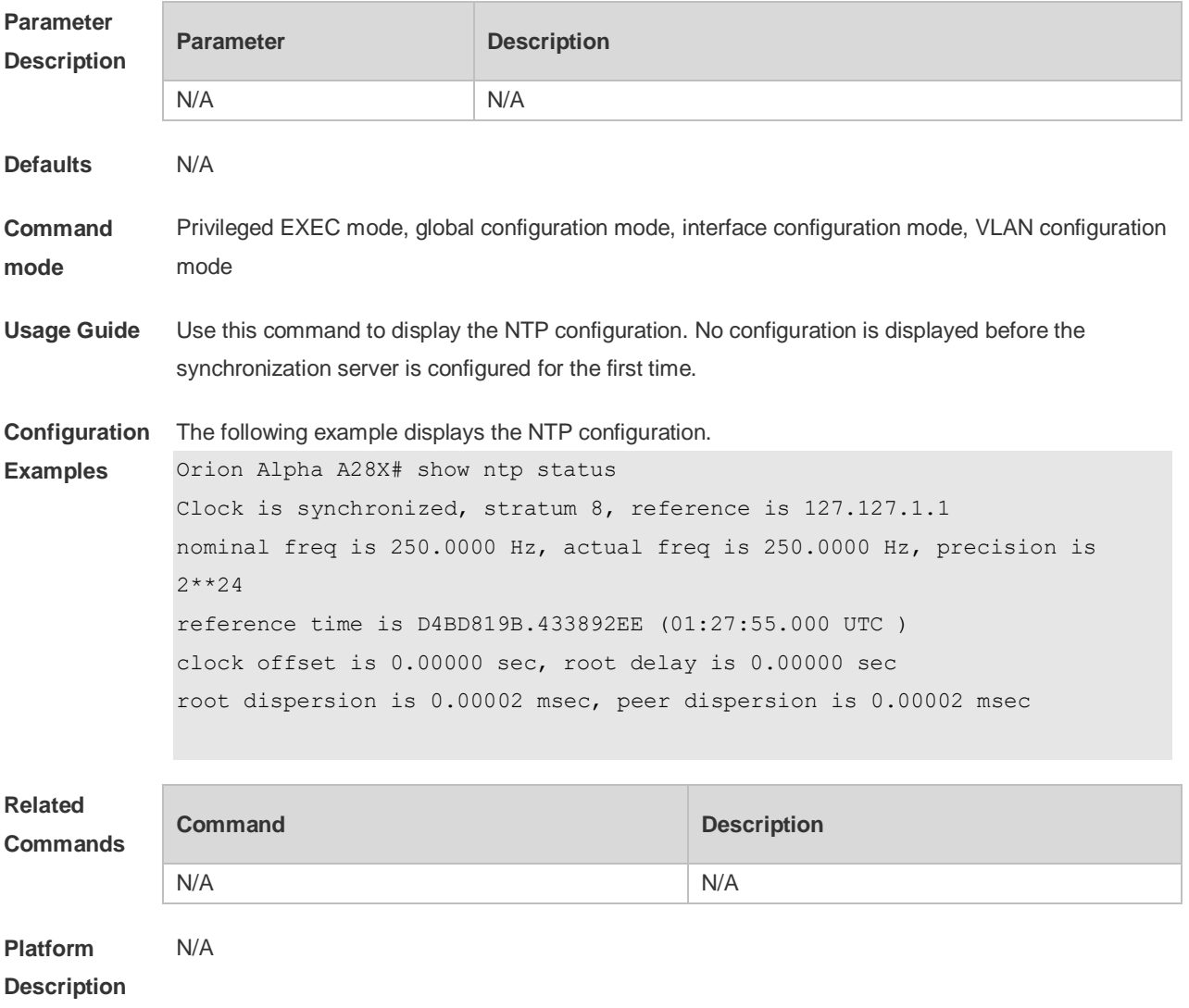

# **4 SNTP Commands**

## **4.1 show sntp**

Use this command to display the SNTP configuration. **show sntp**

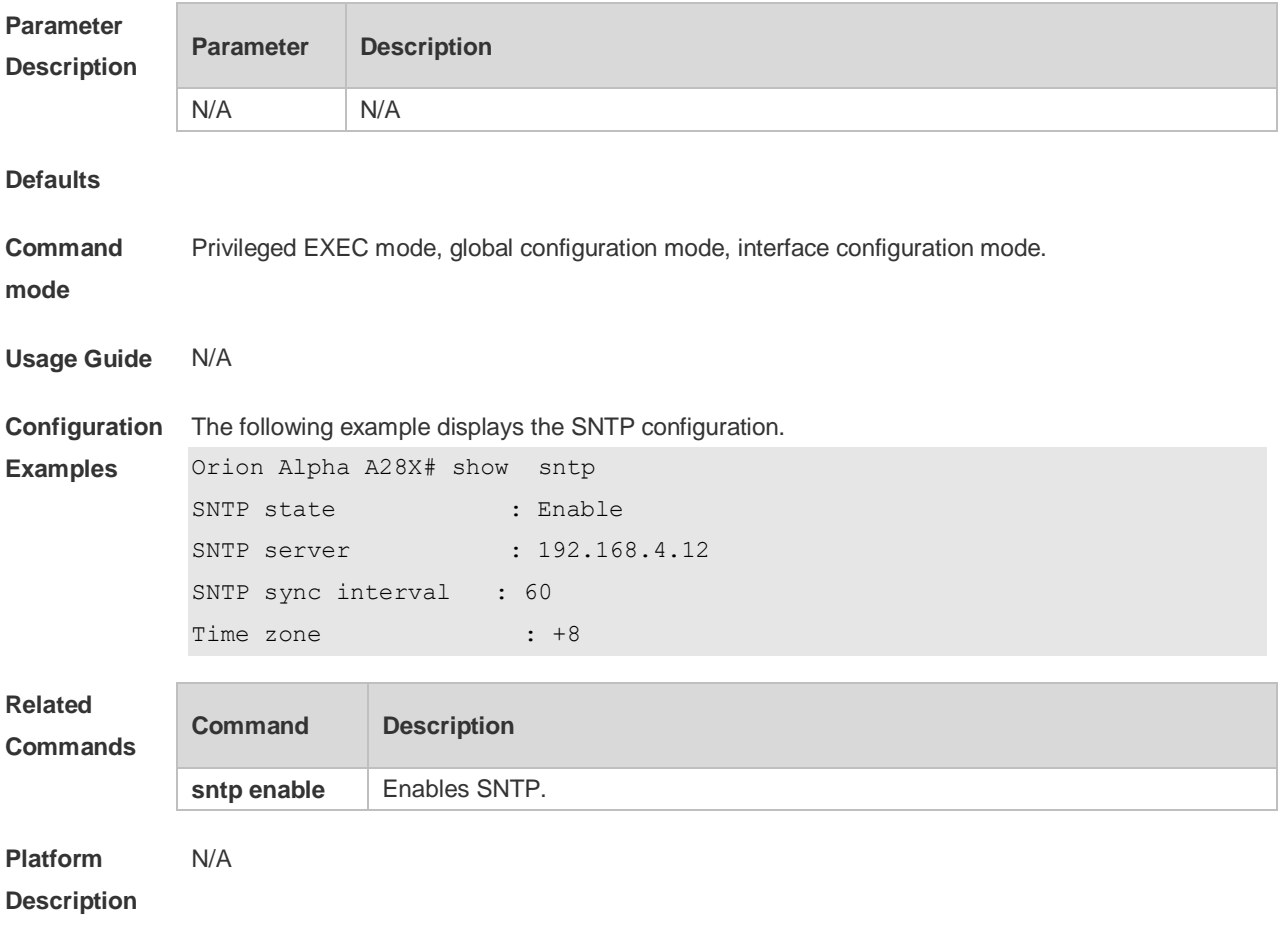

## **4.2 sntp enable**

Use this command to enable the SNTP function. Use the **no** form of this command to restore the default value. **sntp enable**

**no sntp enable**

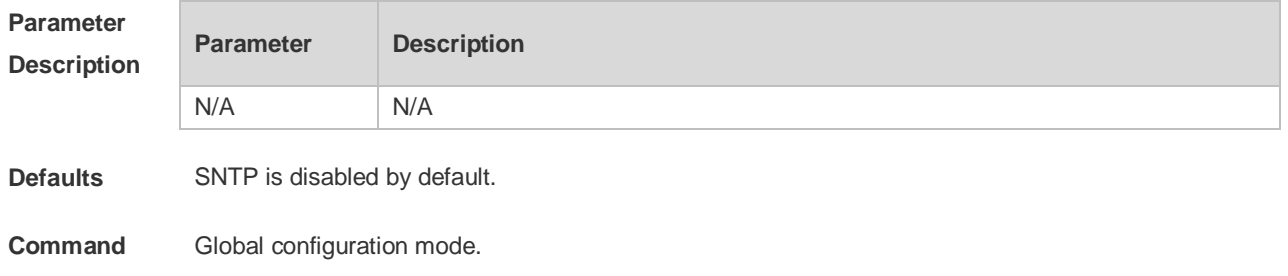

#### **mode**

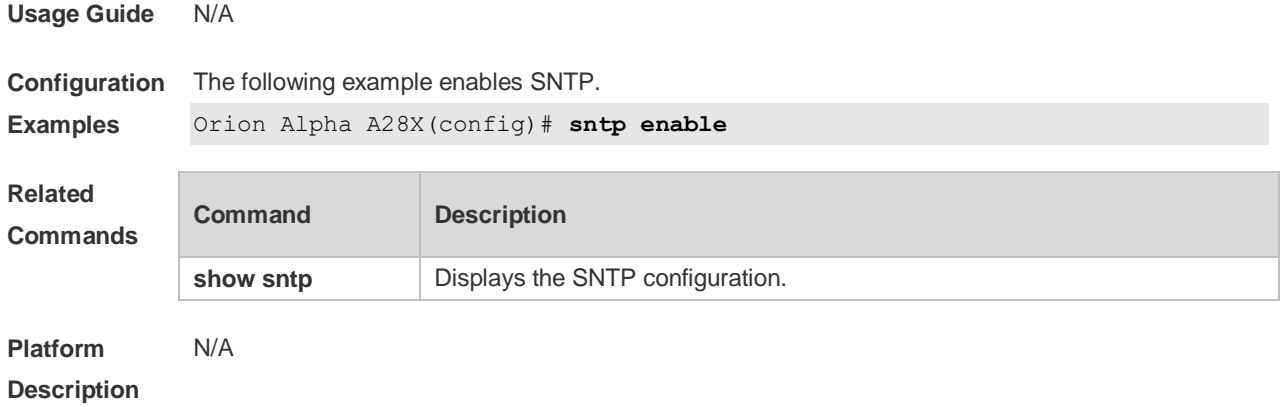

## **4.3 sntp interval**

Use this command to set the interval for the SNTP client to synchronize its clock with the NTP/SNTP server. Use the **no** form of this command to restore the default synchronization interval. **sntp interval** *seconds* **no sntp interval**

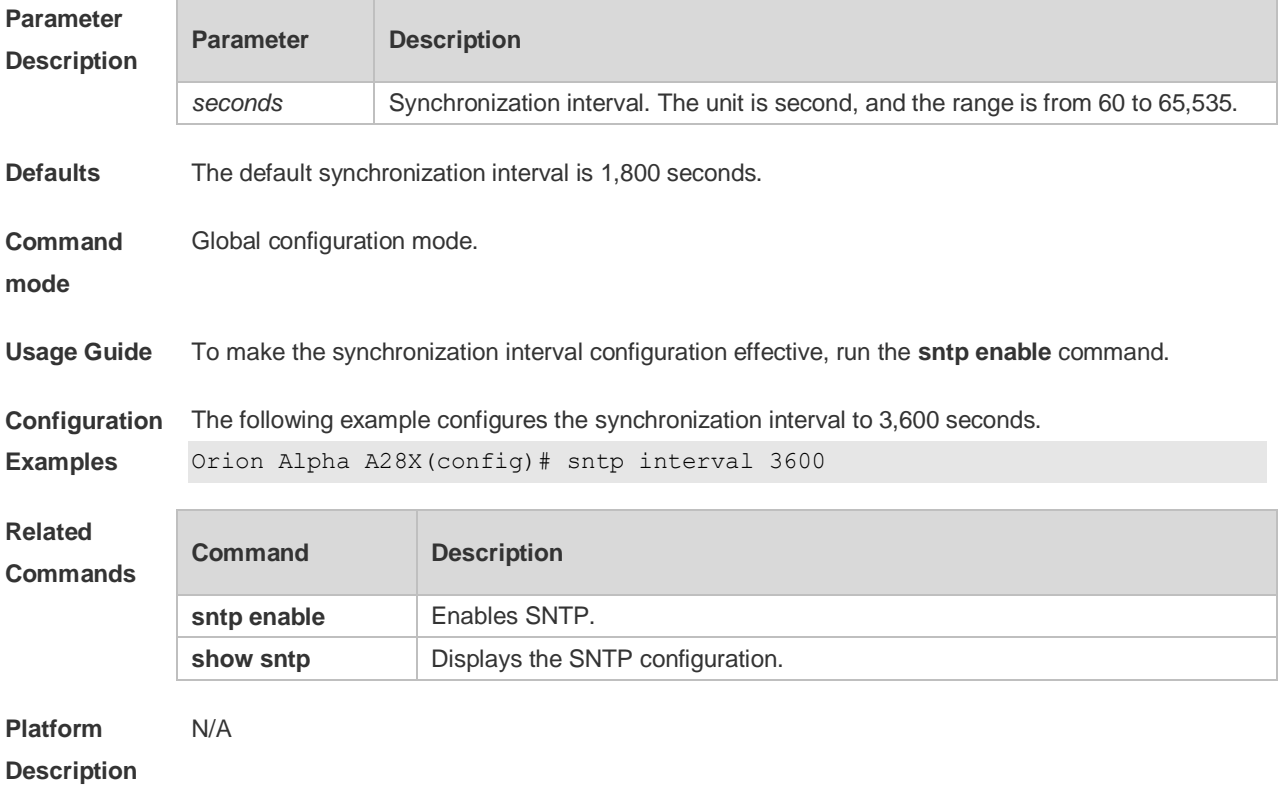

## **4.4 sntp server**

Use this command to specify an SNTP server. Use the **no** form of this command to remove the SNTP server.

**sntp server** { *ip- address | domain* } [ **source** *source-ip-address* ]

#### **no sntp server**

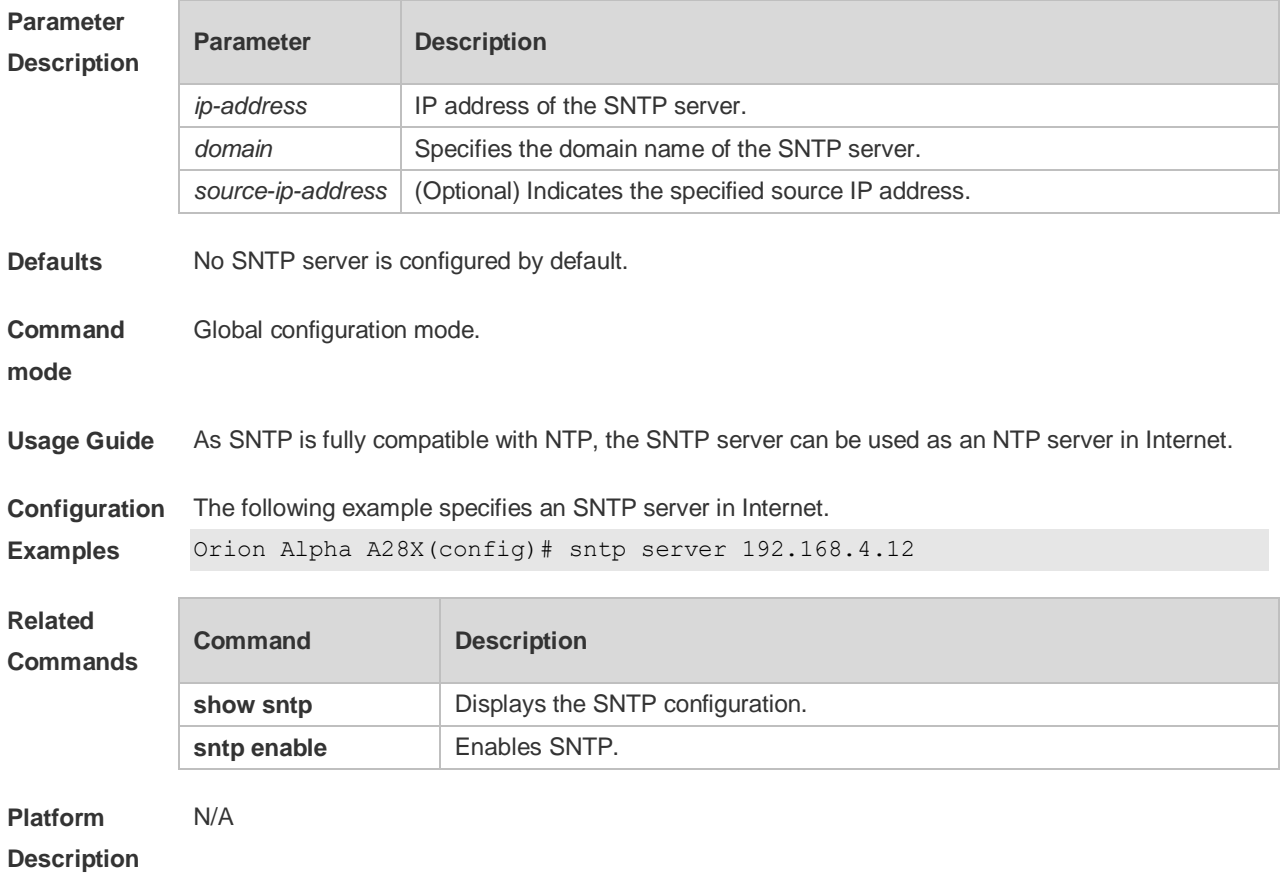

## **5 SPAN Commands**

#### **5.1 monitor session**

Use this command to configure the SPAN session and specify the source port (monitored port). **monitor session** *session-num* **source interface** *interface-id* [ **both** | **rx** | **tx** ]

Use this command to configure the SPAN session and specify the destination port (monitoring port). **monitor session** *session-num* **destination interface** *interface-id* [**switch** ]

Use this command to remove the specified SPAN session, or remove the source port or destination port of the specified SPAN session.

**no monitor session** *session-num* [ **source interface** *interface-id |* **destination interface** *interfaceid* ]

Use this command to remove the specified SPAN session, or remove the source port or destination port of the SPAN session.

**default monitor session** *session-num* { **source interface** *interface-id |* **destination interface**  *interface-id* }

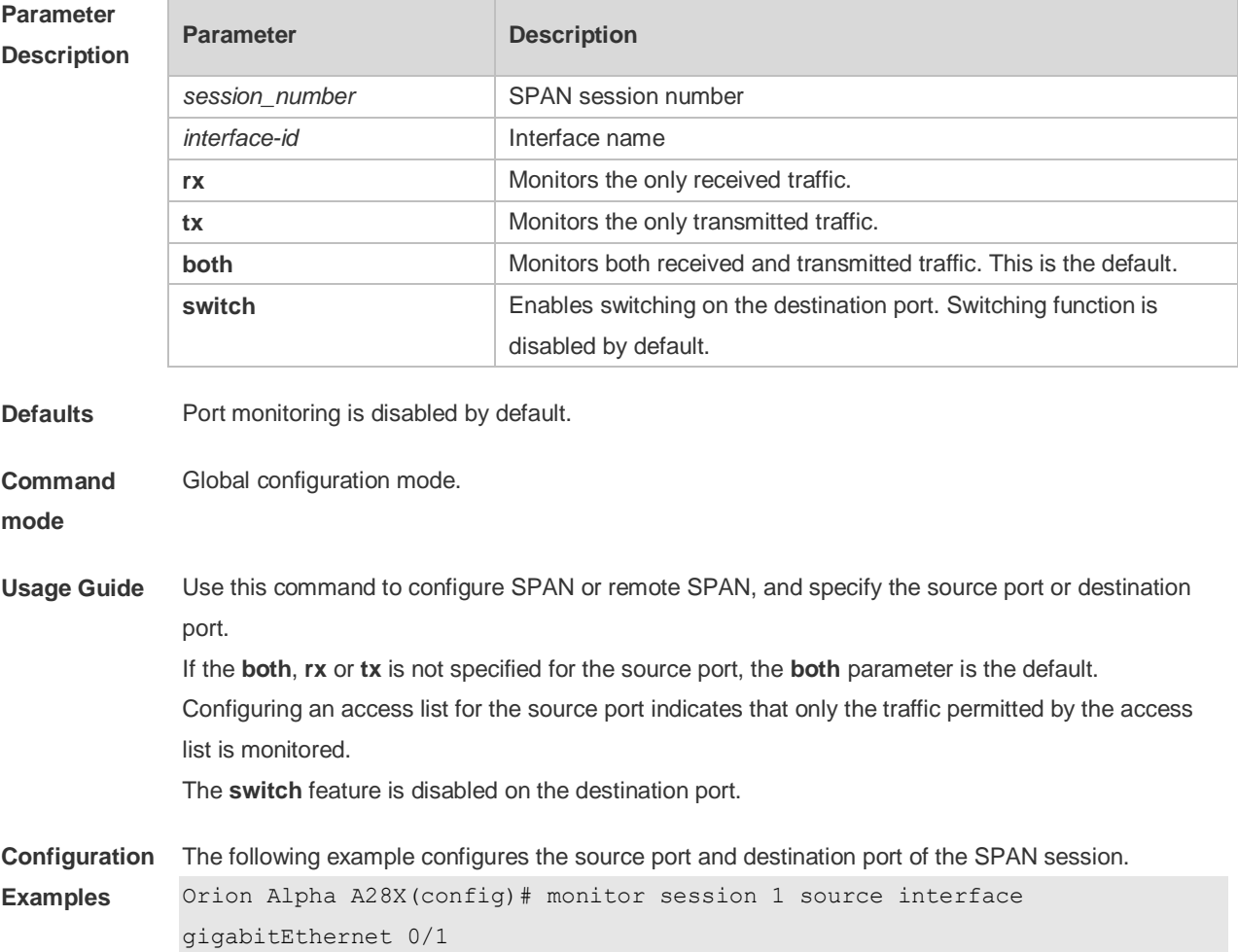

```
Orion Alpha A28X(config)# monitor session 1 destination interface 
            gigabitEthernet 0/2
            The following example removes the SPAN session.
            Orion Alpha A28X(config)# no monitor session 1
            The following example removes the source port and destination port of the SPAN session.
            Orion Alpha A28X(config)# no monitor session 1 source interface
            gigabitEthernet 0/18 
            Orion Alpha A28X(config)# no monitor session 1 destination interface 
            gigabitEthernet 0/18
Related 
Commands
            Command Description
            N/A N/A
```
**Platform Description**

#### **5.2 show monitor**

N/A

Use this command to display the SPAN configurations. **show monitor** [ **session** *session\_number* ]

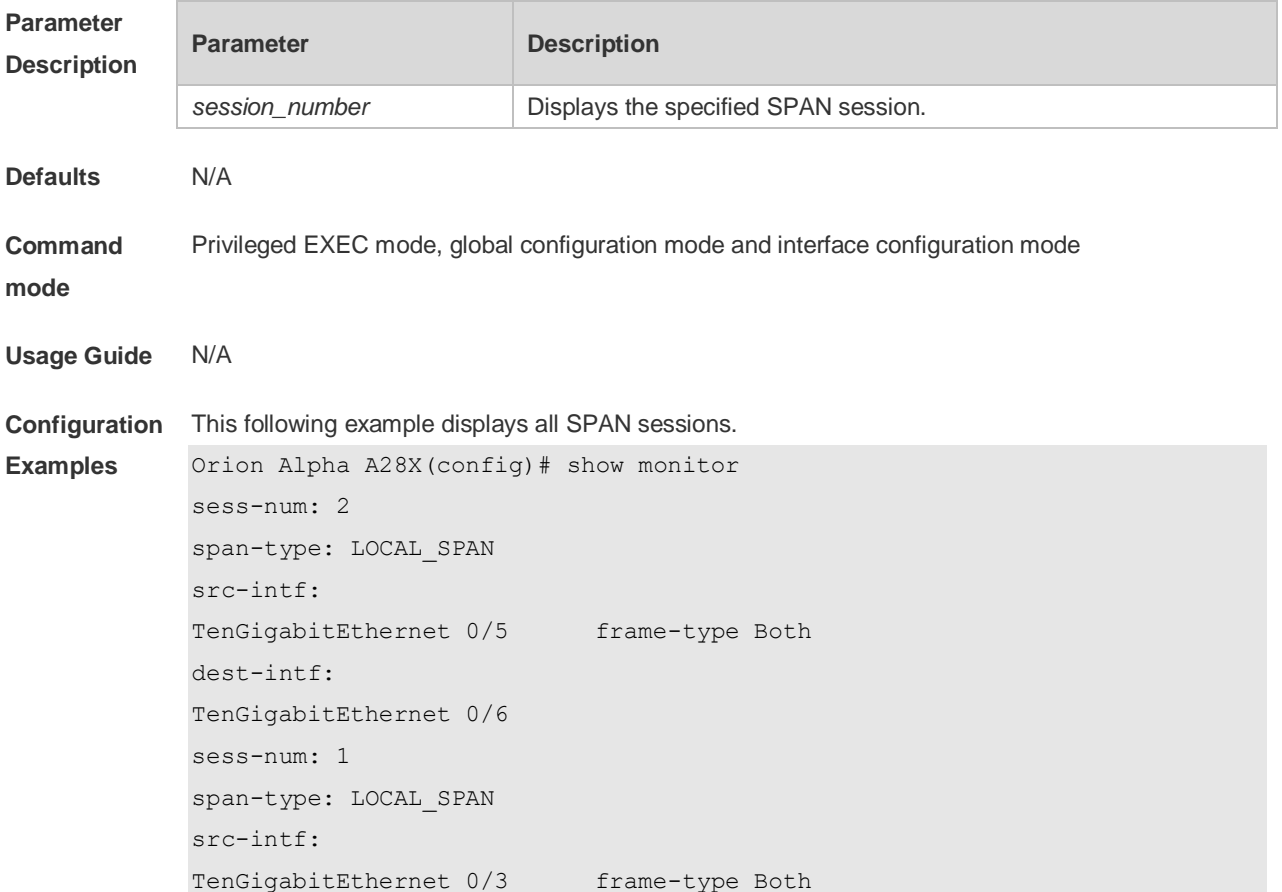

```
dest-intf:
```
#### The following example displays SPAN session 1.

```
Orion Alpha A28X(config)# show monitor session 1
sess-num: 1
span-type: LOCAL_SPAN
src-intf:
TenGigabitEthernet 0/3 frame-type Both
dest-intf:
TenGigabitEthernet 0/4
```
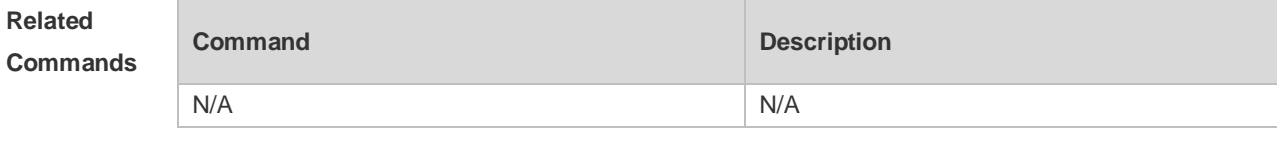

**Platform**  N/A

**Description**